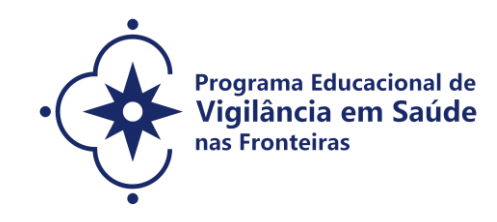

## **CONVOCATORIA ESPECIAL PARA EL PROGRAMA EDUCACIONAL VIGILANCIA EN SALUD EN LAS FRONTERAS - VIGIFRONTEIRAS-BRASIL STRICTO SENSU – SELECCION PÚBLICA 2021**

 **Publicado el 19/03/2021**

**Convocatoria especial para el Programa Educacional en VIGILANCIA EN SALUD EN LAS FRONTERAS - VigiFronteiras-Brasil, de selección pública para los candidatos a Maestría o Doctorado, que será ofrecida por medio de un consorcio entre los Programas de Post-Graduación en Epidemiologia en Salud Pública, Salud Pública y Medio Ambiente y Salud Pública de la Escuela Nacional de Salud Pública Sergio Arouca – ENSP/Fiocruz; y el Programa de Post-Graduación en Condiciones de Vida y Situaciones de Salud en el Amazonas – Instituto Leônidas & Maria Deane - ILMD/Fiocruz.**

**COORDINACION DEL VIGIFRONTEIRAS-BRASIL:** Eduarda Ângela Pessoa Cesse

**COORDINACION DE LOS PROGRAMAS**

**Epidemiología en Salud Pública-PPGEPI [\(http://ensino.ensp.fiocruz.br/cursos/mestrado-e](http://ensino.ensp.fiocruz.br/cursos/mestrado-e-doutorado/epidemiologia-em-saude-publica)[doutorado/epidemiologia-em-saude-publica\)](http://ensino.ensp.fiocruz.br/cursos/mestrado-e-doutorado/epidemiologia-em-saude-publica)**

Dr.ª Enirtes Caetano Prates Melo Dr. Cosme Marcelo Furtado Passos da Silva

**Salud Pública y Medio Ambiente-PPGSPMA [\(http://ensino.ensp.fiocruz.br/cursos/mestrado-e](http://ensino.ensp.fiocruz.br/cursos/mestrado-e-doutorado/saude-publica-e-meio-ambiente)[doutorado/saude-publica-e-meio-ambiente\)](http://ensino.ensp.fiocruz.br/cursos/mestrado-e-doutorado/saude-publica-e-meio-ambiente)**

Dr.ª Andrea Sobral de Almeida Dr. André Reynaldo Santos Périssé

**Salud Pública – PPGSP [\(http://ensino.ensp.fiocruz.br/cursos/mestrado-e-doutorado/saude](http://ensino.ensp.fiocruz.br/cursos/mestrado-e-doutorado/saude-publica)[publica\)](http://ensino.ensp.fiocruz.br/cursos/mestrado-e-doutorado/saude-publica)**

Dr.ª Marly Marques da Cruz Dr.ª Joviana Quintes Avanci

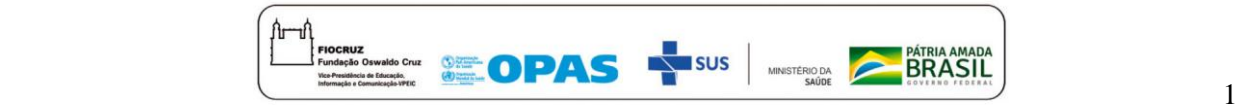

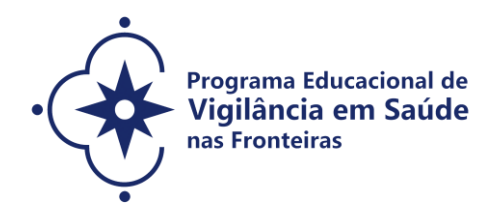

**Condiciones de Vida y Situaciones de Salud en el Amazonas - PPGVIDA [\(https://amazonia.fiocruz.br/?page\\_id=20439\)](https://amazonia.fiocruz.br/?page_id=20439)** Dr.ª Ormezinda Celeste Cristo Fernandes

Dr. Fernando José Herkrath

## **RESPONSABLES EN LOS POLOS**

**Oficina Regional de Mato Grosso do Sul (MS)** Dr.ª Zoraida del Carmen Fernandez Grillo

**Instituto Leônidas & Maria Deane (Manaus) e Instituto Federal do Amazonas (Tabatinga/AM)** Dr. José Joaquim Carvajal Cortés

**vídeo institucional (FIOCRUZ):** [https://youtu.be/9\\_V-1mM1j1c](https://youtu.be/9_V-1mM1j1c)

## **1. ORIENTACIONES GENERALES**

1.1. El proceso de que trata esta convocatoria especial tiene como finalidad seleccionar y clasificar los candidatos para el ingreso en la Maestría y Doctorado del Programa Educacional **Vigilancia en Salud en las Fronteras - VigiFronteiras-Brasil – Consorcio de Programas Académicos de Post-graduación Stricto Sensu de la Fiocruz para oferta de vacantes a los cursos de Maestría y Doctorado** de los Programas de Epidemiología en Salud Pública (PPGEPI), Salud Pública y Medio Ambiente (PPGSPMA) y Salud Pública (PPGSP) de la ENSP/Fiocruz y para el el curso de Maestría del Programa de Post-Graduación Stricto Sensu en Condiciones de Vida y Situaciones de Salud en el Amazonas (PPGVIDA). Para evacuar dudas sobre el proceso por favor entrar en contacto por medio del email [\(selecao.vigifronteiras@fiocruz.br](mailto:selecao.vigifronteiras@fiocruz.br) ).

#### 1.2 **Objetivo General:**

Fortalecer las acciones y servicios de vigilancia en salud en las regiones de la franja de frontera brasileira, con foco en la epidemiologia, vigilancia, prevención y control de enfermedades y agravios de importancia de salud pública.

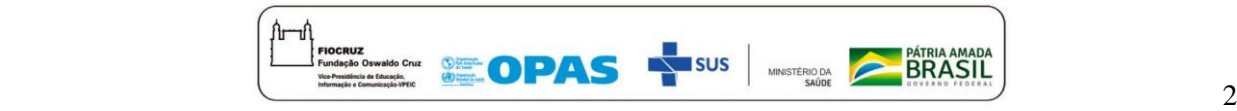

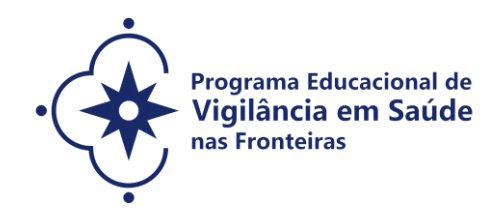

### 1.3 **Objetivos específicos:**

- Calificar las actividades en investigación, educación, atención y gestión en vigilancia en salud, por medio de la formación de profesionales que actúan en los sistemas de salud en las regiones de las franjas de frontera del Brasil y en los países sudamericanos vecinos;

- Fomentar la colaboración entre los profesionales de las regiones de la franja de frontera del Brasil y en los países sudamericanos vecinos en el campo de la vigilancia en salud, en especial para la preparación y respuesta de las acciones de vigilancia en salud, en las emergencias de salud pública de importancia nacional e internacional;

- Promover la incorporación de la epidemiología aplicada a los servicios de salud para el enfrentamiento de los problemas prioritarios para la salud pública en las regiones de las franjas de frontera del Brasil y en los países sudamericanos vecinos;

- Mejorar las actividades de vigilancia en salud con énfasis en salud en enfermedades transmisibles en las regiones de la franja de fronteras del Brasil y en los países sudamericanos vecinos.

1.4 **En cuanto la emergencia sanitaria por COVID-19 perdure, las actividades académicas desarrolladas por los Programas consorciados en la llamada especial VigiFronteiras-Brasil serán ofrecidas en la modalidad remota. Pero luego de la determinación de la Organización Panamericana de la Salud (OPS) / Organización Mundial de la Salud (OMS) para el fin del aislamiento social, los cursos se ofrecerán presencialmente, en los polos determinados para la oferta: Oficina Técnica Fiocruz Mato Grosso do Sul, en Campo Grande (MS), Instituto Leônidas & Maria Deane (Fiocruz Amazônia), en Manaus (AM) y el Instituto Federal de Amazonas (Tabatinga / AM).**

#### **2 . PROGRAMAS DE POST-GRADUACION STRICTO SENSU**

La Escuela Nacional de Salud Pública - ENSP/FIOCRUZ comprende cuatro Programas de Post Graduación Stricto Sensu, cada uno organizado en diferentes áreas de concentración. Sin embargo, para esta Selección, tres Programas tienen vacantes disponibles para el concurso para los niveles de Maestría Académica y Doctorado. Ellos son: Epidemiología en Salud Pública, Salud Pública y Medio Ambiente y Salud Pública. La siguiente es una breve descripción general de los programas de posgrado de ENSP.

El **Programa de Post-graduación en Epidemiologia en Salud Pública** de la ENSP (PPGEPI/ENSP), acreditado por la Coordinación de Perfeccionamiento de Personal de Nivel Superior (CAPES) del Ministerio de Educación, es administrado en dos niveles – Maestría y Doctorado y tiene por objetivo la formación de personal calificado para el ejercicio de las actividades de investigación, de magisterio de enseñanza superior y profesional en el campo de

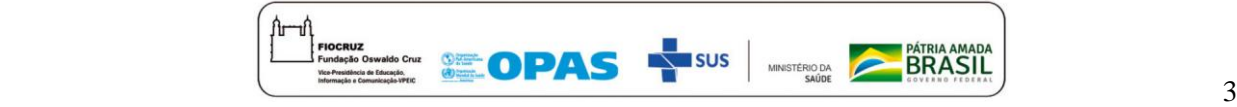

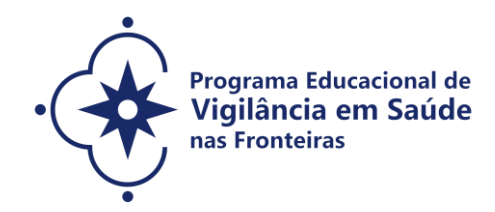

la epidemiologia y sus interfaces con la salud pública. Aprobado por la CAPES en 2007, tuvo sus cursos de maestría y doctorado iniciados en 2008.

**Áreas de concentración:** Epidemiología de las Enfermedades Transmisibles; Epidemiología General; Epidemiología, Etnicidad y Salud; Métodos Cuantitativos en Epidemiología.

El **Programa de Post-Graduación en Salud Pública y Medio Ambiente**, acreditado por la Coordinación de Perfeccionamiento del Personal Nivel Superior (CAPES) del Ministerio de Educación en 2005, que se ha iniciado en 2006 de sus cursos de maestría y doctorado, tiene como objetivo capacitar a docentes, investigadores y gestores en salud y medio ambiente, en una perspectiva interdisciplinar, multiprofesional e interinstitucional, para el análisis y proposición de soluciones sobre los efectos de las exposiciones ambientales en la salud humana. Está dirigido a profesionales e investigadores de las áreas de salud y medio ambiente con formación, a nivel de pregrado, en diferentes campos del conocimiento e interesados en el análisis de problemas de salud y ambientales.

**Áreas de concentración**: Epidemiología Ambiental; Gestión y Saneamiento Ambiental y Toxicología Ambiental.

El **Programa de Post-Graduación en Salud Pública,** creado en 1977 y acreditado por la Coordinación de Perfeccionamiento de Personal de Nivel Superior (CAPES) del Ministerio de Educación, tiene objetivo formar profesionales en Salud Colectiva, sobre la base en el conocimiento interdisciplinar, para el ejercicio de las actividades de investigación, docencia y actuación en servicios de salud, teniendo en consideración el desarrollo de comprensión crítica sobre: la complejidad de los procesos salud-enfermedad; las relaciones entre Estado y sociedad en la construcción de políticas públicas de salud; la organización y el funcionamiento de sistemas, servicios y práctica de salud.

**Áreas de concentración:** Determinación de los Procesos Salud-Enfermedad: Producción/Trabajo, Territorio y Derechos Humanos; Políticas, Planificación, Gestión y Cuidados en Salud; Sociedad, Violencia y Salud.

El cuarto Programa de Post-Graduación de la Fiocruz a participar de la oferta objetivo de esta llamada está localizado en el Instituto Leônidas & Maria Deane (ILMD/Fiocruz Amazônia), que es la unidad técnico-científica de la Fundación Oswaldo Cruz en Amazonas. Esta Unidad posee tres cursos de Doctorado (en cooperación o asociación) con otras unidades de la Fiocruz o instituciones de enseñanza /investigación, un curso de Doctorado y Maestría del instituto y un curso de Maestría que se encuentra con vacantes en esta llamada, siendo él denominado **Programa de Post-Graduación en Condiciones de Vida y Situaciones de Salud en el Amazonas (PPGVIDA).** 

**El Programa de Post-Graduación Stricto Sensu en Condiciones de Vida y Situaciones de Salud en el Amazonas (PPGVIDA)** tiene como objetivo capacitar profesionales para desarrollar

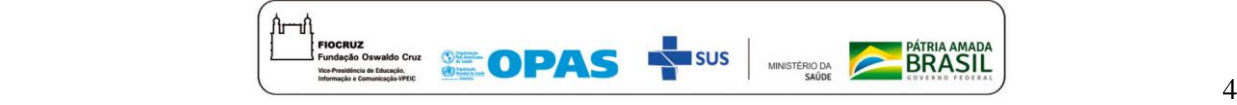

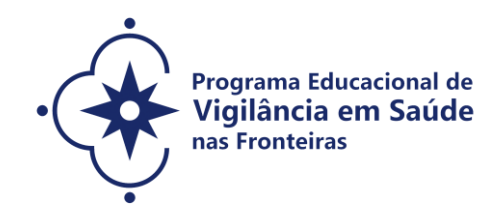

modelos analíticos capaces de apoyar investigación en salud, apoyar la planificación, ejecución y gerenciamiento de servicios y acciones de control y el monitoreo de enfermedades y agravios de interés colectivo y del Sistema Único de Salud en el Amazonas. El programa también propicia la planificación y proponer y utilizar métodos y técnicas para ejecutar investigaciones en el área de la salud, mediante el uso integrado de conceptos y recursos teórico-metodológicos provenientes de la salud colectiva, biología parasitaria, epidemiología, ciencias sociales y humanas aplicadas a la salud, comunicación e información en salud y de otras áreas de interés académico en construcción de diseños complexos de investigación sobre la realidad amazónica.

**Área de concentración:** Determinantes Socio-culturales, Ambientales y Biológicos del Proceso Salud-Enfermedad-Cuidado en el Amazonas.

## **3. CLIENTELA- POBLACION OBJETIVO**

Profesionales y / o gerentes de salud que trabajan en el campo de la vigilancia de la salud, especialmente en enfermedades transmisibles en las regiones fronterizas de Brasil y en los países vecinos de América del Sur, quienes deben ser seleccionados por una junta examinadora constituida y presentada en una convocatoria pública, elaborada y difundida. por Fiocruz, con el 50% del número de vacantes destinadas, preferentemente y, para candidatos que laboran en las fronteras de países de América del Sur. La distribución de vacantes entre países se definirá en esta convocatoria, con la salvedad de que si la vacante no es cubierta por un país extranjero, podrá ser reubicada a otro donde haya más candidatos aprobados, que el número de vacantes que se le ofrezcan, siempre garantizando el porcentaje de vacantes entre brasileños y extranjeros.

La franja fronteriza brasileña se divide en tres grandes arcos: 1) Arco Norte (que comprende la franja fronteriza de los Estados de Amapá, Pará y Amazonas, además de la totalidad de los Estados de Roraima y Acre; 2) Arco Central (que comprende el franja fronteriza de los estados de Rondônia, Mato Grosso y Mato Grosso do Sul; 3) Arco Sul (incluye la franja fronteriza de los estados de Paraná, Santa Catarina y Rio Grande do Sul). La franja fronteriza de Brasil cubre 11 estados y 588 municipios, de los cuales 432 están completamente dentro del rango y 156, parcialmente, y 29 municipios son ciudades gemelas.

La frontera brasileña con los países de América del Sur tiene 15.000 km de largo, 150 km de ancho y una superficie total de 1,4 millones de km². Brasil tiene fronteras de una extensión total de 16.885,7 km con los siguientes países de América del Sur: Argentina, Bolivia, Colombia, Guyana, Paraguay, Perú, Surinam, Uruguay y Venezuela, y una Región de Ultramar de Francia, Guayana Francesa.

**Los candidatos de países donde el idioma oficial no es el portugués o el español, deben dominar uno de estos dos idiomas para participar en esta Convocatoria.**

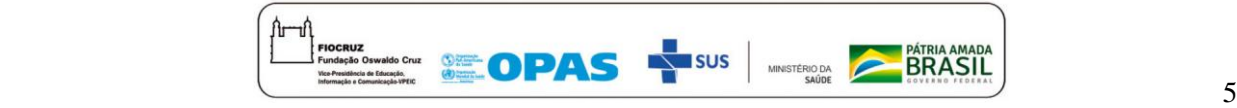

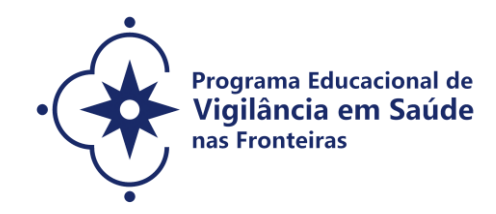

#### **4. REGIMEN Y DURACION**

Régimen remoto emergencial y presencial. Duración mínima de 24 meses y máxima de 48 meses para el **doctorado** y mínima de 12 meses y máxima de 24 meses para el **máster.**

#### **5. VACANTES**

5.1. El número máximo de plazas disponibles para esta Convocatoria es de hasta 75 (setenta y cinco) plazas que serán distribuidas por los cuatro Programas mencionados en el punto 2.

5.2. El 20% de las vacantes se reservarán para Acciones Afirmativas (Cuotas) y el 80% para Competencia Amplia (CA) (Tabla siguiente).

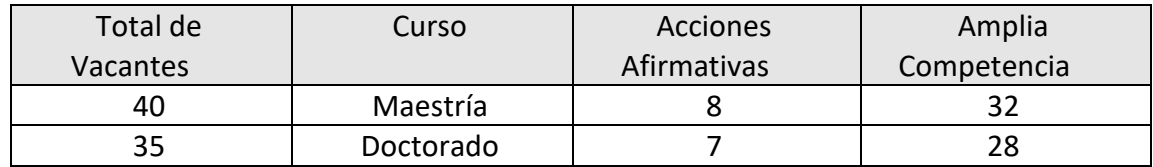

**Los Programas no están obligados a llenar todas las vacantes.**

**El Programa elegido (Epidemiología en Salud Pública, Salud Pública y Medio Ambiente y Salud Pública, de la Escuela Nacional de Salud Pública Sergio Arouca - ENSP / Fiocruz o Programa de Postgrado en Condiciones de Vida y Situaciones de Salud en la Amazonía - Instituto Leônidas & Maria Deane - ILMD / Fiocruz)** debe ser nominado por el candidato. **No será** necesario indicar al asesor con antelación. Corresponderá a los Coordinadores del Programa definir el supervisor, durante el primer semestre del curso, considerando las propuestas de investigación.

**El enlace a uno de los Programas de Posgrado** elegidos **podrá ser modificado**, si la coordinación lo considera necesario debido a la disponibilidad de supervisores en los Programas y al perfil de la propuesta presentada por el candidato.

#### **6. ACCIONES AFIRMATIVAS (Vacantes por Cuotas)**

**De acuerdo con la Ordenanza Fiocruz No. 1433/2017-PR, de 5 de octubre de 2017, que regula las acciones afirmativas para los cursos de maestría y doctorado, el 20% (veinte por ciento) de las vacantes se destinarán a candidatos que se declaren persona con discapacidad (PwD) o que se declaren negros (negros y pardos) o indígenas (NI), y las vacantes restantes** 

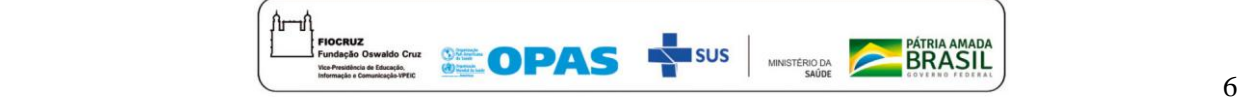

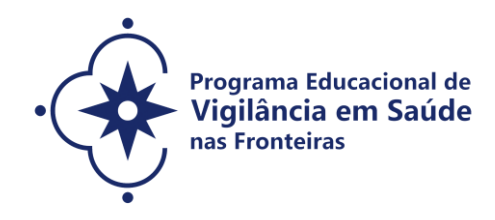

## **serán de amplia competencia.**

Los candidatos que se declaren personas con discapacidad o que se declaren negros [negros y pardos] o indígenas que opten por vacantes por acciones afirmativas, deberán realizar los trámites descritos en esta Convocatoria Pública. Estos candidatos competirán, concurrentemente, por las vacantes reservadas y las vacantes destinadas a amplia competencia, según su clasificación en el proceso de selección y en igualdad de condiciones con los demás candidatos en cuanto al contenido de las pruebas, la evaluación, los criterios de evaluación, hora, lugar de aplicación de las pruebas y las notas mínimas requeridas. Se eliminarán los candidatos que no alcancen las notas mínimas en cada etapa del proceso de selección.

El criterio de reserva de vacantes se aplicará únicamente a los efectos de clasificar y cubrir las vacantes al final de la selección. Las vacantes para acciones afirmativas se cubrirán de acuerdo con la clasificación final general del grupo de optantes en esta categoría.

La vacante reservada para acciones afirmativas que no se cubra por incumplimiento de los criterios establecidos, nulidad de registro, falla en la selección o por otras causas administrativas o legales, volverá a las vacantes de amplia competencia (CA).

### **6.1. Documentación para inscripción de candidatos que opten por las vacantes destinadas a las acciones afirmativas**:

En el caso del candidato que se **declara persona con discapacidad** (PwD) (el que se encuadra en las categorías enumeradas en el artículo 4, del Decreto N ° 3.298, de 20 de diciembre de 1999 y sus modificaciones, y Precedente 377 del Tribunal Superior of Justice - STJ.), además de entregar la documentación descrita en el subtema 7.2, también deberá:

- Presentar el Formulario de persona discapacitada completado y firmado (Apéndice 1);

- Enviar el Informe Médico original, firmado y con el CRM del médico especialista, acreditando el tipo, grado y nivel de la discapacidad, con referencia expresa al código correspondiente de la Clasificación Internacional de Enfermedades - CID, así como la probable causa de la invalidez, expedida con un máximo de 120 (ciento veinte) días antes de la finalización de la inscripción;

- Si necesita condiciones especiales para la prueba, deberá completar el Formulario para Personas con Discapacidad la condición especial para la prueba de inglés disponible en el Anexo 1 de esta convocatoria, indicando claramente qué recursos especiales se requieren, según lo dispuesto en el Decreto No. 9.508, de 24 de septiembre de 2018. De no hacerlo, la participación resultará en las mismas condiciones que el resto de candidatos.

Además, si es necesario, los candidatos también pueden solicitar hasta una hora adicional para resolver problemas, que serán corregidos bajo diferentes criterios de evaluación.

En el caso del candidato que se **declare indígena**, además de enviar la documentación descrita en el subtema 7.2, deberá:

- Presentar el formulario de autodeclaración correspondiente provisto en el Anexo 2 y

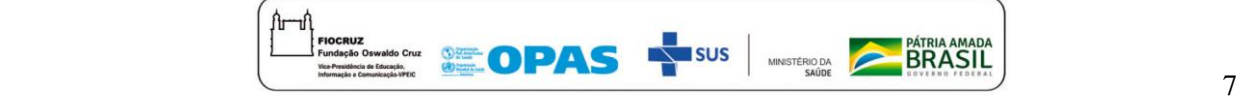

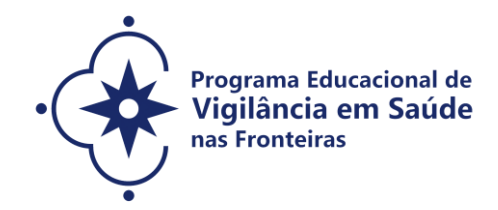

declararse indígena, según el ítem "color o raza" utilizado por el Instituto Brasileño de Geografía y Estadística - IBGE;

- Adjuntar copia del acta administrativa de nacimiento y defunción de indígenas (RANI) o declaración de pertenencia emitida por el grupo indígena firmada por dirigentes locales.

En el caso del candidato que se **declare negro** (negro y marrón), además de enviar la documentación descrita en el subapartado 7.2, deberá:

- Llenar y enviar su propio formulario de autodeclaración disponible en el Anexo 2 y declararse negro o marrón, según el ítem "color o raza" utilizado por el Instituto Brasileño de Geografía y Estadística - IBGE.

La autodeclaración del candidato negro (moreno y moreno) que optó por competir por las vacantes reservadas para las acciones afirmativas de esta convocatoria goza de la relativa presunción de veracidad, sin perjuicio de lo dispuesto. La autodeclaración del candidato se confirmará mediante un procedimiento de heteroidentificación racial.

La heteroidentificación racial no se caracteriza como una etapa del proceso de selección, con la única finalidad de confirmar, o no, la información proporcionada en el momento de la inscripción del candidato.

El procedimiento de heteroidentificación racial se producirá a través de una entrevista de verificación de la Condición de Negro o Moreno que será realizada por una Comisión Específica (Comisión de Heteroidentificación Racial), a distancia.

El procedimiento de heteroidentificación racial se llevará a cabo, antes de que se ratifique el resultado final, en el día, lugar y horario establecido en el Anexo 8.

La Comisión de Heteroidentificación Racial estará compuesta por hasta 05 (cinco) miembros (funcionarios), quienes serán distribuidos por género, color y lugar de nacimiento designado en la Ordenanza GD-ENSP 002/2021, exclusivamente, para la evaluación del candidato. concursando por las plazas reservadas a negros de los procesos de selección de los Postgrados de la ENSP / Fiocruz.

La evaluación de la Comisión de Heteroidentificación sobre la condición de negro considerará los siguientes aspectos: a) La autodeclaración firmada por el candidato (Anexo 2) sobre la condición de negro (negro o marrón); y b) El fenotipo del candidato verificado por los miembros del comité en el momento de la entrevista.

El resultado de la decisión de la Comisión de Heteroidentificación se dará a conocer en el período descrito en el Anexo 8 de esta convocatoria especial. Los candidatos no aprobados por la Comisión de Heteroidentificación Racial se postularán para las vacantes debido a la amplia competencia. Si no está de acuerdo con el resultado, el candidato puede apelar en el período descrito en el Calendario de Selección, completando y enviando el Anexo 3.

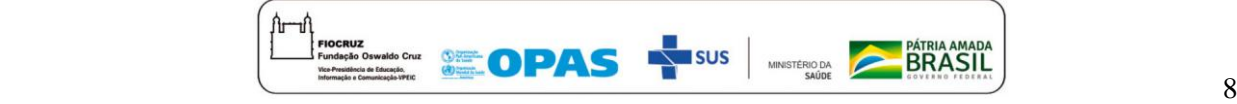

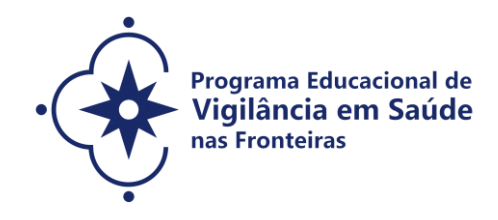

El candidato podrá apelar una vez y será evaluado por hasta 5 (cinco) miembros de la Comisión de Heteroidentificación Racial, que no hayan participado en la primera evaluación.

El candidato que no participe en el procedimiento de heteroidentificación racial será considerado automáticamente como competidor debido a la amplia competencia. El resultado de la apelación será publicado en la fecha especificada en el Cronograma de Selección, Anexo 8 de esta Convocatoria Pública Especial. **La apelación no se puede apelar**.

#### **7. INSCRIPCION**

7.1. **Las inscripciones** se pueden realizar del **22 de marzo a las 11:59 pm** (hora de Brasilia) **el 30 de abril de 2021**.

ANTES DE REALIZAR EL REGISTRO **ON LINE** E INICIAR ESTE PROCESO DE SELECCIÓN, EL CANDIDATO DEBE CONOCER NECESARIAMENTE TODAS LAS NORMAS CONTENIDAS EN ESTA CONVOCATORIA Y CERTIFICAR QUE CUMPLEN EFICAZMENTE CON TODOS LOS REQUISITOS REQUERIDOS.

Para acceder al formulario de registro, es necesario registrarse en el Single Login de Fiocruz siguiendo los pasos a continuación:

1. Acceda al sitio a través del enlace [https://acesso.fiocruz.br/meu-acesso/servicos](https://acesso.fiocruz.br/meu-acesso/servicos-fiocruz/ensino/chamadas-publicas-abertas/-/programa-educacional-em-vigilancia-em-saude-nas-fronteiras)[fiocruz/ensino/chamadas-publicas-abertas/-/programa-educacional-em-vigilancia-em-saude-nas-fronteiras](https://acesso.fiocruz.br/meu-acesso/servicos-fiocruz/ensino/chamadas-publicas-abertas/-/programa-educacional-em-vigilancia-em-saude-nas-fronteiras)

2. Haga clic en "Cree su cuenta";

3. Seleccione una de las opciones: Brasileño, Extranjero sin CPF o Extranjero con CPF;

4. Complete sus datos personales, lea las condiciones de uso y confirme el campo "He leído y acepto las condiciones de uso";

5. Haga clic en la opción "No soy un robot" y luego haga clic en "Siguiente";

6. Verifique si su correo electrónico es correcto y haga clic en "Siguiente" para activar su cuenta;

7. Verifique la recepción del código de acceso en su bandeja de entrada de correo electrónico. Informe el código de acceso recibido por correo electrónico, en el campo "código de 06 dígitos" y luego haga clic en "Verificar";

8. Aparecerá un mensaje de confirmación: "Su cuenta se ha creado correctamente", haga clic en "Autenticar";

9. Una vez que se haya registrado o si ya se ha registrado con el "Acceso Único de Fiocruz", acceda a la opción "Servicios de Fiocruz" en el menú de la izquierda. Haga clic en "Enseñanza" y luego en "Convocatorias públicas abiertas";

10. En la opción "Programa especial", elija "Programa educativo sobre vigilancia de la salud en las fronteras" y haga clic en el botón "Filtro";

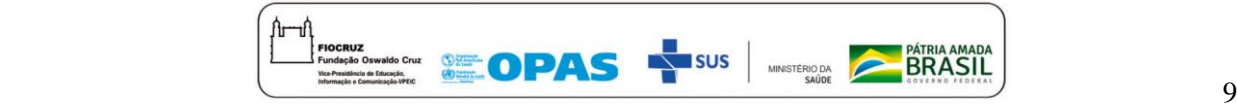

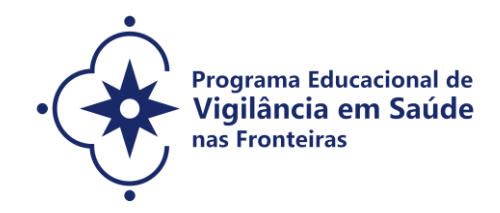

11. Seleccione el curso deseado (maestría o doctorado / Epidemiología en Salud Pública; maestría o doctorado / Salud Pública y Medio Ambiente y maestría o doctorado / Salud Pública; maestría en Condiciones de Vida y Situaciones de Salud en la Amazonía) haciendo clic en el ícono de la columna "Detalle";

12. En la página siguiente, haga clic en "Registrarse";

13. Complete todos los campos obligatorios del formulario de registro, haciendo clic en la opción "Siguiente" hasta completar su registro.

Al completar el formulario, el candidato debe elegir el área de concentración del curso elegido. Los solicitantes pueden acceder a los enlaces del Programa para conocerlos antes de presentar la solicitud:

- PPGEPI [\(http://ensino.ensp.fiocruz.br/cursos/mestrado-e-doutorado/epidemiologia-em-saude-publica](http://ensino.ensp.fiocruz.br/cursos/mestrado-e-doutorado/epidemiologia-em-saude-publica));
- PPGSPMA (<http://ensino.ensp.fiocruz.br/cursos/mestrado-e-doutorado/saude-publica-e-meio-ambiente> );
- PPGSP (<http://ensino.ensp.fiocruz.br/cursos/mestrado-e-doutorado/saude-publica> );
- PPGVIDA ([https://amazonia.fiocruz.br/?page\\_id=20439](https://amazonia.fiocruz.br/?page_id=20439) ).

La documentación enumerada en el ítem 7.2 debe estar DIGITALIZADA en formato PDF (formato de documento portátil) y no debe exceder el límite total de 20 megabytes.

El candidato, al enviar la documentación requerida, será responsable de la veracidad de toda la información publicada, así como del cumplimiento de los plazos. Las aclaraciones sobre el acceso al sistema de registro y / o la cumplimentación del formulario de registro se pueden solicitar ÚNICAMENTE a través de la dirección electrónic[a selecao.vigifronteiras@fiocruz.br](mailto:selecao.vigifronteiras@fiocruz.br)

Al final de su solicitud, el sistema presentará una pantalla con un resumen de toda la información proporcionada y los documentos adjuntos por el solicitante en el sistema. Revise todos los datos antes de confirmar su registro, especialmente si se han ingresado todos los documentos requeridos para esta llamada. Luego, después de hacer clic en el botón Confirmar, el candidato recibirá un correo electrónico informándole que su registro se ha completado. El candidato esperará el análisis de sus datos y documentos antes de que se apruebe su inscripción.

## **7.2. Son documentos exigidos en la inscripción:**

**a) Formulario de registro electrónico**. Los candidatos deben completar el formulario electrónico dentro del sistema según el ítem 7.1 de esta convocatoria;

**b) Documento de identificación. Para brasileños**: Documento de Identidad o Registro General (RG), Licencia de Conducir Nacional (modelo nuevo, con foto, vigente), Tarjeta de Trabajo y Seguridad Social (CTPS) o tarjeta emitida por Organismos o Consejos de Clase, Tarjeta Funcional (para servidores públicos de la tres esferas), o una tarjeta emitida por las Secretarías

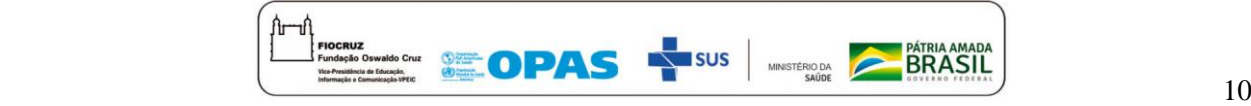

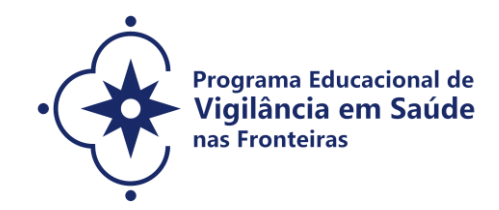

de Seguridad Pública y Militar (con foto). **Para extranjeros**: DNI.

**c) Currículum actualizado. El Currículum Lattes**, para candidatos brasileños, que se debe guardar en PDF y adjuntar a los demás documentos requeridos en esta convocatoria (no basta con poner el enlace); y **Curriculum Vitae**, para candidatos extranjeros;

**d) Prueba de dominio del idioma inglés**. Los candidatos que tengan prueba de dominio del inglés estarán exentos de tomar el examen de inglés. Así, quienes presenten cualquiera de los siguientes documentos de dominio del inglés en una copia legible (anverso y reverso) guardado en PDF y / o escaneado estarán exentos de la prueba de inglés:

- A. TOEFL basado en Internet (iBT), con una puntuación mínima de 57 (dentro de dos años);
- B. TOEFL ITP, con una puntuación mínima de 460 (dentro de dos años);
- C. IELTS, con una puntuación mínima de 5.0 (dentro del período de validez de dos años);
- D. Certificados de Michigan (ECCE, MTELP, ECP) o Cambridge (FCE, CAE y CPE).

En el caso de una opción de exención de la prueba de inglés, es obligatorio enviar la prueba "Dominio del idioma inglés", documento cuya autenticidad y veracidad de la información se verificará. El candidato con documentación aprobada tendrá 8.0 puntos en esta etapa.

### **Para los candidatos que no tengan prueba de dominio del idioma inglés, la prueba de inglés será obligatoria y se llevará a cabo de forma remota en la fecha probable del 20/4/2021.**

**e) Diploma de Grado** (anverso y reverso) en formato A4, escaneado, o declaración de finalización del curso, válido por 01 (un) año, informando la fecha de egreso, ya cumplido, emitido por la institución donde el candidato cursó la Universidad. graduado. En el caso de una licenciatura en el extranjero, el candidato debe enviar su diploma debidamente validado por una universidad brasileña. Para los candidatos a doctorados, titulares de un máster, también **se recomienda** enviar copia digitalizada de anverso y reverso del diploma o declaración de finalización del máster, con validez de 01 (un) año. En el caso de un título realizado en el extranjero, el candidato debe enviar este diploma debidamente reconocido por una universidad brasileña;

**f) Diploma y expediente académico de los títulos de grado y maestría para candidatos extranjeros (anverso y reverso):** fotocopia legible de los diplomas y expedientes académicos de pregrado y maestría (anverso y reverso) en formato A4, con la autenticación de la representación brasileña. en el país de origen del candidato. La presentación del expediente académico y del máster es obligatoria únicamente para los titulares del máster. El diploma y expediente académico de pregrado deben ir acompañados de la "Carta de Reconocimiento de Título de Educación Superior", emitida por la institución educativa a la que se refiere para cursos de duración menor a cuatro años o 2.700 horas.

**g) Carta de presentación para candidatos a maestrías y doctorados** (fuente Times New Roman, tamaño 12, espacio 1.5), con un máximo de 3 páginas, que cubra: trayectoria académica

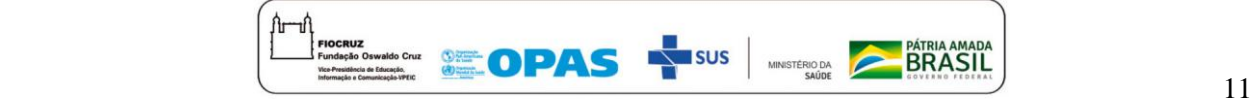

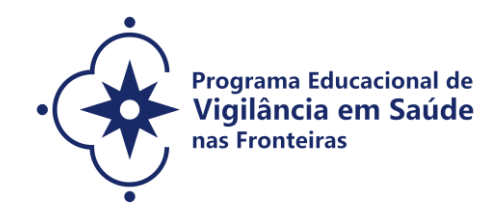

y profesional basada en la vigilancia; motivos para realizar estudios de posgrado en ENSP o ILMD y motivos para realizarlos en el programa elegido. La carta debe ser clara, demostrar la capacidad del candidato para articular ideas y síntesis y manifestar interés en esta convocatoria. Puede presentarse en portugués o en español;

**h) Propuesta de trabajo preliminar para candidatos a maestría:** (fuente Times New Roman, tamaño 12, espacio 1.5), con un máximo de 8 páginas, en la que el candidato deberá: (a) ubicar el tema de interés dentro de la Salud Pública (b) proponer un objeto de investigación, explicando su relevancia; (c) proponer un objetivo general para la investigación; (d) explicar una propuesta metodológica preliminar; y (e) indicar la bibliografía utilizada. Es fundamental que el proyecto esté dirigido al ámbito de la vigilancia sanitaria en las fronteras. Puede presentarse en portugués o en español;

**i) Proyecto de investigación preliminar para doctorandos:** (tipo de letra Times New Roman, tamaño 12, espacio 1.5), con un máximo de 15 páginas, en el que el candidato debe (a) situar el tema de interés dentro de la Salud Pública; (b) delimitar el objeto de investigación y su relevancia; (c) explicar el objetivo general y los objetivos específicos; (d) explicar la propuesta metodológica preliminar; y (e) explicar las referencias bibliográficas**. Es fundamental que el proyecto esté dirigido al ámbito de la vigilancia sanitaria en las fronteras. Puede presentarse en portugués o español.**

**j) Declaración de consentimiento del responsable o supervisor inmediato** de cesión de actividades laborales para profesionales que tengan relación laboral (Anexo 4).

#### **OBSERVACIONES:**

- **1. No será cobrada tasa de inscripción.**
- **2. Los candidatos son responsables por la legibilidad de los documentos enviados.**
- **3. INSCRIPCIONES CON DOCUMENTACION INCOMPLETA NO SERAN ACEPTADAS.**

#### **7.3 Homologación de las inscripciones**

a) Es responsabilidad exclusiva del candidato supervisar la difusión de las inscripciones aprobadas. Se entiende por registro homologado que, tras ser analizado, cumple con los requisitos de la Convocatoria Especial.

b) Debido a la pandemia de Covid-19, la institución ha ido adoptando la distancia social física. Todas las etapas del proceso de selección, incluida la **prueba de inglés**, se realizarán de forma remota, mediada por tecnología.

c) El **06/05/2021**, la lista de candidatos cuyas inscripciones fueron aprobadas o no, con el

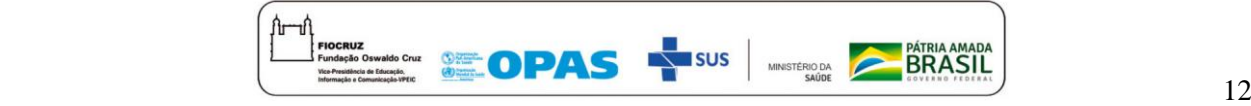

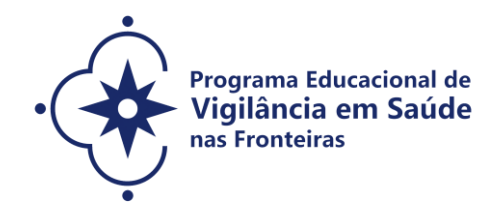

motivo de la no aprobación, debe acceder al sitio web [https://acesso.fiocruz.br/meu](https://acesso.fiocruz.br/meu-acesso/servicos-fiocruz/ensino/minhas-inscricoes)[acesso/servicos-fiocruz/ensino/minhas-inscricoes](https://acesso.fiocruz.br/meu-acesso/servicos-fiocruz/ensino/minhas-inscricoes) 

d) Para seguir el avance de su registro en el proceso de selección, debe acceder al sitio web<https://acesso.fiocruz.br/meu-acesso/servicos-fiocruz/ensino/minhas-inscricoes> y seguir los pasos a continuación:

En la pantalla de inicio de sesión en [https://acesso.fiocruz.br/meu-acesso/servicos](https://acesso.fiocruz.br/meu-acesso/servicos-fiocruz/ensino/minhas-inscricoes)[fiocruz/ensino/minhas-inscricoes](https://acesso.fiocruz.br/meu-acesso/servicos-fiocruz/ensino/minhas-inscricoes) , complete los campos de correo electrónico y contraseña y haga clic en "Entrar".

e) Si verifica que su nombre no está en los listados publicados, el candidato debe comunicarse con selecao.vigifronteiras@fiocruz.br e informar lo sucedido.

f) Ante la nueva pandemia de coronavirus (COVID-19), los profesionales involucrados en recibir y verificar la documentación de los candidatos se encuentran en trabajo remoto. La información no se proporcionará por teléfono, y debe enviarse exclusivamente por correo electrónico [selecao.vigifronteiras@fiocruz.br](mailto:selecao.vigifronteiras@fiocruz.br) .

#### **7.4. Recurso relacionado con la aprobación de registros**

Los candidatos que deseen apelar con el resultado de la aprobación de la inscripción deben hacerlo el **07/05/2021 hasta las 4 pm** (hora de Brasilia), luego de la divulgación de la lista final de candidatos con inscripción aprobada el **06/05/2021** y publicada en <https://acesso.fiocruz.br/meu-acesso/servicos-fiocruz/ensino/minhas-inscricoes> . El formulario específico para este trámite está disponible al final de esta Convocatoria (Anexo 3).

La respuesta a los recursos se publicará en [https://acesso.fiocruz.br/meu-acesso/servicos](https://acesso.fiocruz.br/meu-acesso/servicos-fiocruz/ensino/minhas-inscricoes)[fiocruz/ensino/minhas-inscricoes](https://acesso.fiocruz.br/meu-acesso/servicos-fiocruz/ensino/minhas-inscricoes) , **el 13/05/2021, a partir de las 4 pm.**

No se aceptarán apelaciones por correo postal, fax o cualquier otro correo electrónico que no sea el puesto a disposición para este fin, o incluso después de la fecha límite.

En ningún caso se admitirá una solicitud de reconsideración de la decisión adoptada por el Comité de Selección en relación con el recurso.

#### **8. SELECION**

Durante la pandemia del nuevo coronavirus (COVID-19), todas las etapas de esta selección se realizarán de forma remota, a través de Plataformas Digitales. De esta forma, se establece que el candidato es el responsable de proporcionar los medios de comunicación online y de asegurar el ancho de banda de Internet con velocidad compatible para la emisión de sonido e imagen en tiempo real.

El proceso de selección consta de TRES (3) pasos:

a) **Etapa I** - ELIMINATORIA: PRUEBA DE INGLÉS;

b) **Etapa II** - ELIMINATORIA Y CLASIFICATORIA: ANÁLISIS CURRICULAR / DOCUMENTAL

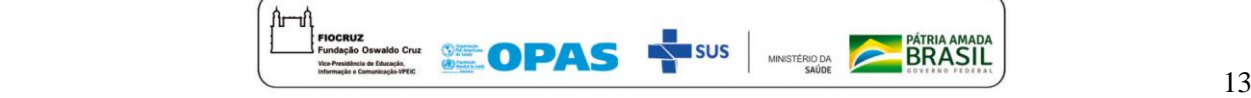

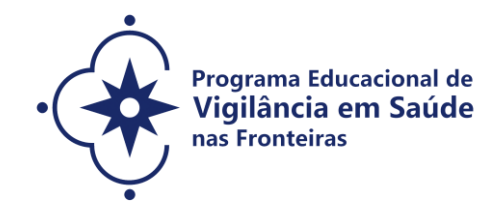

(propuesta de trabajo preliminar (maestría) y proyecto de investigación preliminar (doctorado); carta de presentación);

c) **Etapa III** - ELIMINATORIA Y CLASIFICATORIA: ENTREVISTA.

**El seguimiento del Proceso de Selección por parte del candidato deberá realizarse a través de la dirección** [https://acesso.fiocruz.br/meu-acesso/servicos-fiocruz/ensino/minhas-inscricoes.](https://acesso.fiocruz.br/meu-acesso/servicos-fiocruz/ensino/minhas-inscricoes) **Al informar el nombre de usuario y la contraseña, el candidato sigue todas las actualizaciones del proceso de selección (divulgación de resultados y recursos).**

### **8.1 Primera Etapa (eliminatoria)**

La prueba de Inglés (**fecha probable: 20/05/2021**, de 9 am a 11 am - hora de Brasilia), de **carácter eliminatorio**, estará formado por preguntas objetivas y basadas en la comprensión de textos, esto se realizará de forma remota **en línea**. **Los candidatos con inscripciones aprobadas** recibirán **un correo electrónico con las pautas para la prueba de inglés**, a través de [selacao.vigifronteiras@fiocruz.br](mailto:selacao.vigifronteiras@fiocruz.br) . En esta prueba, el candidato que obtenga una **puntuación mínima de 6.0 sobre un total de 10.0 será considerado apto o no para ingresar al curso**. Sin embargo, **el candidato que reciba una calificación de 5.0 a 5.9 se considerará aprobado condicionalmente, y será necesario realizar un nuevo examen de inglés con una calificación mínima de 5.0 antes de completar un año (12 meses a partir de la fecha de inscripción) de curso. , a ser programado por la Coordinación del Programa en una fecha publicada oportunamente. NO SE PROPORCIONARÁ NINGUNA DECLARACIÓN DE APROBACIÓN EN LA PRUEBA DE INGLÉS.**

Si el candidato llega tarde para comenzar el examen a la hora definida, tendrá el tiempo restante disponible para el examen. Fiocruz no será responsable por problemas de conexión a la red de internet o por razones técnicas de computadoras, fallas de comunicación, así como por otros factores técnicos que imposibiliten que el candidato realice la prueba.

El resultado se dará a conocer el **25/05/2021**, a partir de las 3 pm en **la dirección** <https://acesso.fiocruz.br/meu-acesso/servicos-fiocruz/ensino/minhas-inscricoes> .

**Las mejores calificaciones serán seleccionadas hasta tres (3) veces el número de vacantes en esta etapa.**

#### **8.1.1 Apelación relativa a la Primera Etapa (eliminatoria)**

Los candidatos que deseen utilizar los resultados de la prueba de inglés deben hacerlo los días **26 y 27 de mayo de 2021 hasta las 4 pm** (hora de Brasilia), después de que los resultados se publiquen el **25 de mayo de 2020** en [https://acesso.fiocruz.br/meu-acesso/servicos](https://acesso.fiocruz.br/meu-acesso/servicos-fiocruz/ensino/chamadas-publicas-abertas/-/programa-educacional-em-vigilancia-em-saude-nas-fronteiras)[fiocruz/ensino/minhas-inscricoes](https://acesso.fiocruz.br/meu-acesso/servicos-fiocruz/ensino/chamadas-publicas-abertas/-/programa-educacional-em-vigilancia-em-saude-nas-fronteiras).

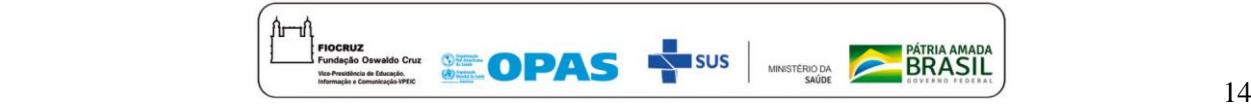

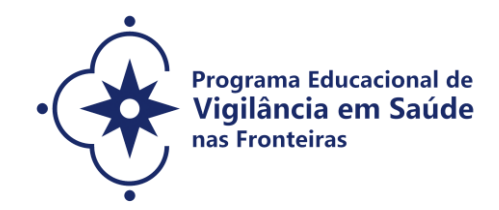

El formulario específico para este trámite está disponible al final de esta Convocatoria (Anexo 3).

La respuesta a las apelaciones se publicará en [https://acesso.fiocruz.br/meu-acesso/servicos](https://acesso.fiocruz.br/meu-acesso/servicos-fiocruz/ensino/minhas-inscricoes)[fiocruz/ensino/minhas-inscricoes](https://acesso.fiocruz.br/meu-acesso/servicos-fiocruz/ensino/minhas-inscricoes) , el **1/6/2021 a partir de las 4 p.m**.

No se aceptarán apelaciones por correo postal, fax o cualquier otro correo electrónico que no sea el puesto a disposición para este fin, o incluso después de la fecha límite.

En ningún caso se admitirá una solicitud de reconsideración de la decisión adoptada por el Comité de Selección en relación con el recurso.

## **8.2 Segunda Etapa (eliminatoria y clasificatoria)**

La segunda etapa, de **carácter eliminatorio y clasificatorio**, comprende el análisis documental y curricular de los expedientes remitidos por los candidatos, por el **Comité de Selección, que involucrará a profesores de los cuatro programas de posgrado mencionados en el Punto 1**, abarcando (i) Curriculum Lates para los candidatos brasileños y Curriculum vitae a candidatos extranjeros (con un valor máximo de 10,0 (diez) puntos); (ii) Carta de presentación para candidatos a maestría y doctorado (con un valor máximo de 10.0 (diez) puntos); (iii) Propuesta de trabajo preliminar para la maestría (con un valor máximo de 10.0 (diez) puntos) y Proyecto de investigación preliminar para el doctorado (con un valor máximo de 10.0 (diez) puntos) en el período estipulado, según se requiera del ítem 7.2 de esta convocatoria pública de selección.

La puntuación de la segunda etapa consiste en la suma de los puntos (i + ii + iii), pudiendo el candidato alcanzar un máximo de 30.0 puntos en esta etapa. Posteriormente a la suma de puntos obtenidos, se dividirá por 3 (tres), que finalmente será la puntuación de la segunda etapa (N2). Al final de esta etapa, se dará a conocer la clasificación en orden descendente.

Para avanzar a la tercera etapa, el candidato debe **alcanzar el grado 7.0 (siete) en la Segunda Etapa**.

 Para los candidatos a la **Maestría el análisis del currículo** *Lattes***/***curriculum vitae* obedecerá a los siguientes criterios:

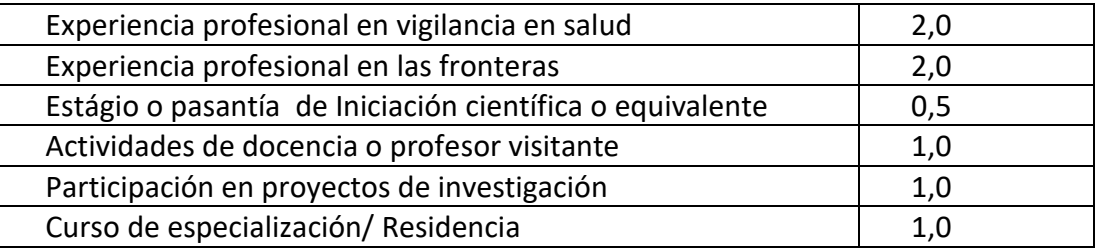

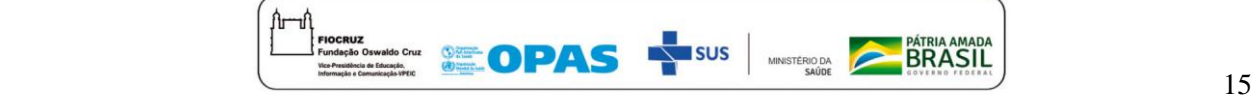

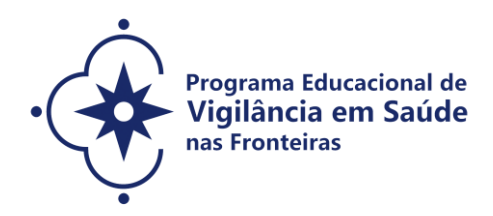

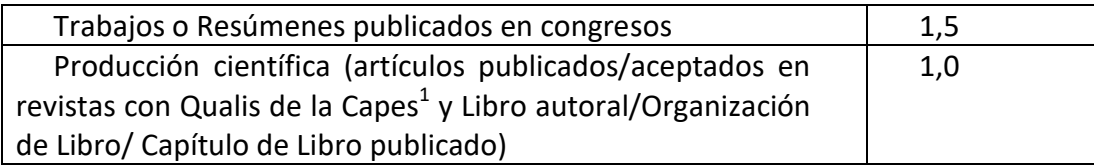

Y, para los candidatos al Doctorado:

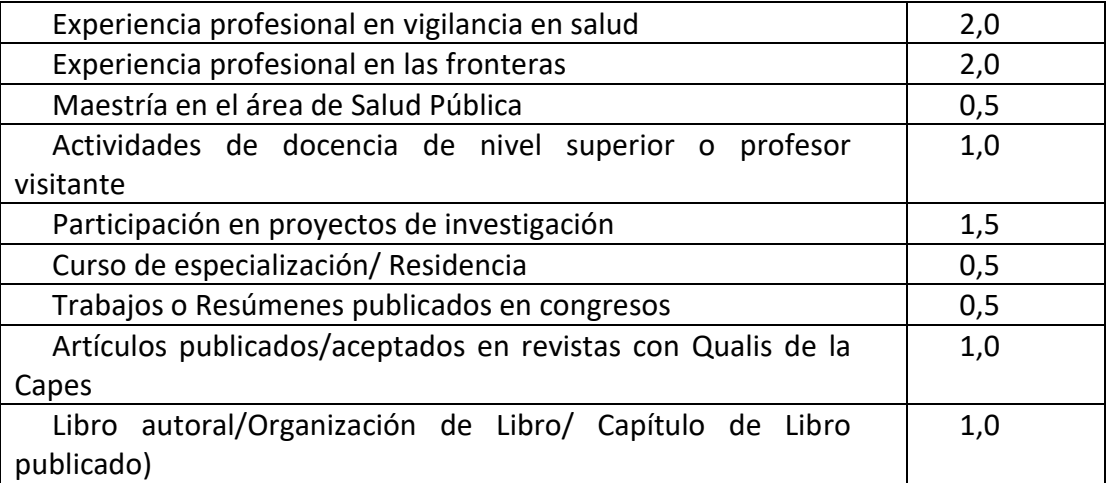

Para los candidatos a la maestría y doctorado, la **carta de presentación** seguirá los siguientes criterios: Claridad (2,5 puntos); Capacidad de articulación de las ideas (2,5 puntos); Capacidad de síntesis (2,5 puntos) y Objetivo por la Convocatoria explicitados (2,5 puntos).

En el **proyecto** (Doctorado) y en la **propuesta preliminar** (maestría) serán observados de acuerdo con los siguientes criterios: Claridad (2,0 puntos); Capacidad de articulación de las ideas (2,0 puntos); Delimitación del objeto (2,0 puntos); Objetivo del Estudio (2,0 puntos); Metodología (2,0 puntos).

Serán seleccionadas las mejores notas hasta tres (3) veces el número de vacantes en esta etapa.

## **8.2.1 Apelación de segunda etapa**

 $\overline{a}$ 

Los candidatos que deseen apelar el resultado de la segunda etapa, deberán hacerlo los días **10 y 11/06/2021**, **hasta las 4 pm** (hora de Brasilia), luego de dar a conocer el resultado final el **09/06/2021**. El formulario específico para este trámite está disponible al final de esta Convocatoria (Anexo 3).

**La respuesta a los recursos se publicará en** [https://acesso.fiocruz.br/meu-acesso/servicos-](https://acesso.fiocruz.br/meu-acesso/servicos-fiocruz/ensino/minhas-inscricoes)

 $<sup>1</sup>$  Qualis funciona como una herramienta de evaluación, desarrollada por la Coordinación de Perfeccionamiento del Personal de Educación Superior</sup> (Capes), de los programas de posgrado del país.

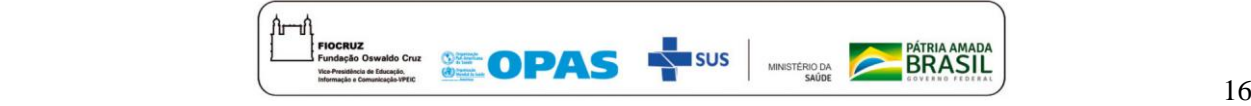

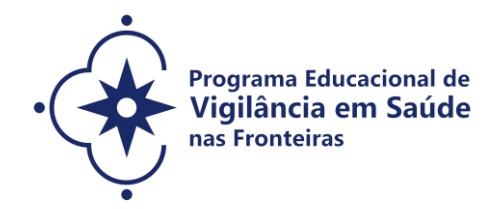

fiocruz/ensino/minhas-inscricoes, el **16/06/2021**.

### **8.3 Tercera Etapa (eliminatoria y clasificatoria)**

La tercera etapa, que se celebrará los días **21, 22, 23, 24 y 25/06/2021**, consiste en **una entrevista realizada por el Comité de Selección que estará integrado por profesores de los programas de posgrado involucrados** a través de Plataformas Digitales. Las pautas para este paso se publicarán en [https://acesso.fiocruz.br/meu-acesso/servicos-fiocruz/ensino/minhas](https://acesso.fiocruz.br/meu-acesso/servicos-fiocruz/ensino/minhas-inscricoes)[inscricoes,](https://acesso.fiocruz.br/meu-acesso/servicos-fiocruz/ensino/minhas-inscricoes) con motivo de la publicación del cronograma de entrevistas. Los candidatos recibirán el enlace para acceder a las entrevistas por correo electrónico.

Las entrevistas tendrán una duración de 20 a 30 minutos. Este paso tiene como objetivo evaluar al candidato considerando los siguientes criterios: conocimiento del candidato sobre el objeto de su investigación (2.0 puntos), conocimiento sobre el razonamiento del tema (2.0 puntos), esquema y opción metodológica de su anteproyecto de investigación de propuesta ( 2,0 puntos), además de considerar claridad (1,0 punto), fluidez (1,0 punto), coherencia (1,0 punto) y capacidad para articular las ideas presentadas (1,0 punto). Para la clasificación en esta etapa, el candidato deberá alcanzar una **puntuación igual o superior a 7,0 (siete).**

Al finalizar, se publicará la clasificación de la tercera etapa (N3) en orden decreciente según la puntuación obtenida por cada candidato.

#### **8.3.1 Apelación en la tercera etapa**

Los candidatos que deseen utilizar el resultado de la tercera etapa (Entrevista) deben hacerlo el **01 y 02/07/2021, hasta las 4 pm** (hora de Brasilia) después de que se publiquen los resultados el **30/06/2021**. El formulario específico para este trámite está disponible al final de esta Convocatoria (Anexo 3).

**La respuesta a los recursos se publicará en** [https://acesso.fiocruz.br/meu-acesso/servicos](https://acesso.fiocruz.br/meu-acesso/servicos-fiocruz/ensino/minhas-inscricoes)[fiocruz/ensino/minhas-inscricoes,](https://acesso.fiocruz.br/meu-acesso/servicos-fiocruz/ensino/minhas-inscricoes) **el 07/07/2021.**

#### **9. CLASSIFICACION FINAL**

La clasificación final se publicará en [https://acesso.fiocruz.br/meu-acesso/servicos](https://acesso.fiocruz.br/meu-acesso/servicos-fiocruz/ensino/minhas-inscricoes)[fiocruz/ensino/minhas-inscricoes,](https://acesso.fiocruz.br/meu-acesso/servicos-fiocruz/ensino/minhas-inscricoes) según la nota obtenida según la fórmula siguiente, en orden descendente, siendo los candidatos aprobados que obtienen una puntuación dentro del número de vacantes, clasificándose las demás:

 $NF = N2 + N3 / 2$ 

Donde: N2 = nota del paso 2; N3 = grado 3; + = suma; / = divide.

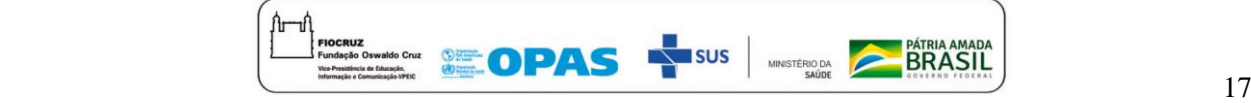

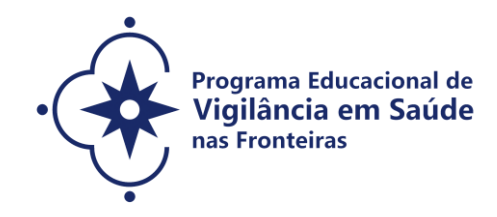

## **Para la clasificación final el candidato debe alcanzar una puntuación igual o superior a 7,0 (siete).**

El número de candidatos aprobados puede ser menor que el número de vacantes ofrecidas en la Convocatoria Pública.

La clasificación final de los candidatos seguirá el orden decreciente de la Nota Final (NF), hasta el total de plazas establecidas en esta Convocatoria.

**NOTA:** En caso de empate en la media final, a efectos de clasificación, se observará sucesivamente al candidato con: i) puntuación más alta en la Entrevista; ii) puntuación más alta en el Análisis de Documentos (Carta de Presentación, Propuesta de Anteproyecto (Maestría) y Anteproyecto de Investigación (Doctorado).

**Corresponderá a la Comisión de Selección de esta Convocatoria Especial, la definición final de asesor de los candidatos aprobados, considerando el Programa de Postgrado elegido, considerando la compatibilidad del anteproyecto de investigación con el perfil del asesor con vacante y el más adecuado. distribución de candidatos entre profesores. Así como, el Comité de Selección tiene la prerrogativa de asignar al alumno en otro programa diferente al indicado por él en el momento de la inscripción, considerando que su proyecto puede tener mejor desarrollo en otro programa.**

#### **9.1 Apelación de clasificación final**

Los candidatos que deseen apelar el resultado de la clasificación final deberán hacerlo los días **12 y 13/07/2021, hasta las 4:00 pm** (hora de Brasilia), luego de dar a conocer el resultado final el 0**8/07/2021**. El candidato recibirá confirmación de recepción del correo electrónico. El formulario específico para este trámite está disponible al final de esta Convocatoria (Anexo 3).

Divulgación del resultado del recurso y lista definitiva de los seleccionados en [https://acesso.fiocruz.br/meu-acesso/servicos-fiocruz/ensino/minhas-inscricoes,](https://acesso.fiocruz.br/meu-acesso/servicos-fiocruz/ensino/minhas-inscricoes) el **16/07/2021, a partir de las 4 pm de Brasilia).**

## **10. MATRÍCULA**

#### **La matricula se realizará los días 27, 28, 29 y 30/07/2021**

Excepcionalmente, en este momento de pandemia y ante la suspensión de las actividades presenciales, el candidato seleccionado deberá enviar la documentación requerida para la inscripción en el programa / curso elegido o indicado por la coordinación, según se informa en el subtema 10.1 accediendo [https://acesso.fiocruz.br/meu-acesso/servicos-fiocruz/ensino/minhas-](https://acesso.fiocruz.br/meu-acesso/servicos-fiocruz/ensino/chamadas-publicas-abertas/-/programa-educacional-em-vigilancia-em-saude-nas-fronteiras)

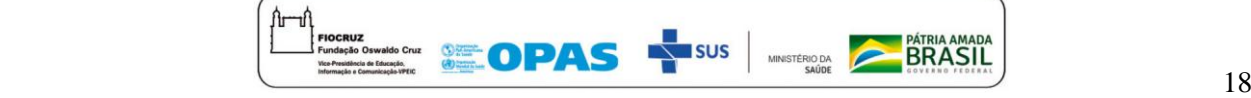

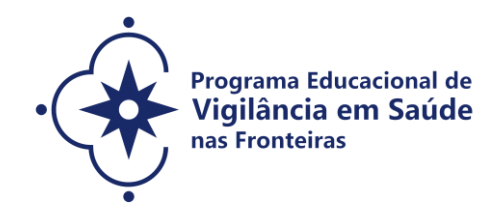

inscricoes. La documentación debe estar **DIGITALIZADA** en formato PDF (formato de documento portátil), no superando el límite total de 20 megabytes.

El candidato seleccionado que no se registre hasta el **30/07/2021** será considerado un desertor. En caso de vacantes en la cancelación de matrícula, baja o matrícula no exigida por documentación pendiente, la SECA (Secretaría Académica) del Programa Educativo VigiFronteiras-Brasil divulgará por correo electrónico y / o en el portal, la lista de candidatos en orden. de clasificación **(suplentes)** el **03/08/2021**. La inscripción de estos candidatos suplentes deberá realizarse los días **04 y 05/07/2021**.

**La lista final de candidatos con matrícula confirmada se publicará en** [https://acesso.fiocruz.br/meu-acesso/servicos-fiocruz/ensino/minhas-inscricoes](https://acesso.fiocruz.br/meu-acesso/servicos-fiocruz/ensino/chamadas-publicas-abertas/-/programa-educacional-em-vigilancia-em-saude-nas-fronteiras), **el 09/08/2021.**

#### **10.1 Documentos exigidos en la matrícula:**

**a) Diploma de graduación legible (anverso y reverso en la misma hoja).** Los candidatos que aún no cuenten con un título de grado deberán presentar el acta de finalización del curso, indicando la fecha de graduación, ya cumplida, emitida por la institución de origen del postulante, en papel membretado, debidamente sellada y firmada. La fecha de esta declaración no puede exceder el período de 01 (un) año anterior a la fecha de divulgación de este documento. En este caso, será necesario presentar una declaración que indique la Ordenanza de Reconocimiento de Curso y la fecha de su publicación en el Diario Oficial de la Federación. En el caso de un candidato que obtuvo su título en el extranjero, deberá presentar un certificado copia de su certificado diploma debidamente validado por una universidad brasileña.

**b) Diploma y expediente académico de los títulos de grado y máster para candidatos extranjeros (anverso y reverso en la misma hoja):** fotocopia legible de los diplomas y expedientes académicos de pregrado y máster (anverso y reverso en la misma hoja) en formato A4 , con la autenticación de la representación brasileña en el país de origen del candidato. La presentación del expediente académico y del máster es obligatoria únicamente para los titulares del máster. El diploma y expediente académico de pregrado deben ir acompañados de la "Carta de Reconocimiento de Título de Educación Superior", emitida por la institución educativa a la que se refiere para cursos de duración menor a cuatro años o 2.700 horas.

**c) Cédula de Identidad de Registro General (RG)** que contiene el lugar de nacimiento (anverso y reverso en la misma hoja) y no tiene fecha de vencimiento para los candidatos brasileños; Tarjeta de identificación nacional para candidatos extranjeros;

**d) CPF<sup>2</sup> (anverso y reverso en la misma hoja).** Descartado si el número aparece en la tarjeta de identidad;

**e) Pasaporte** vigente, **con fotografía**, para candidatos extranjeros;

 2 Documento emitido por el Servicio de Impuestos Federales para Residentes Extranjeros en Brasil o en Tránsito en el País.

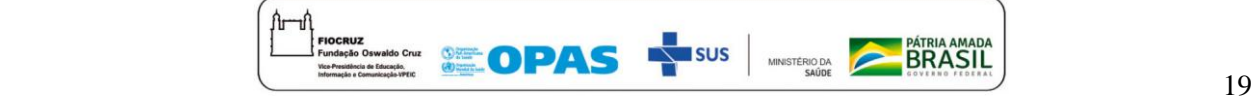

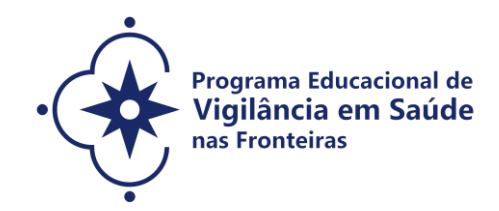

**f) 01 (una) fotografía 3x4** - anverso con fondo blanco - (1 archivo);

**g) Certificado de Nacimiento o Matrimonio / Avergencia**, cuando exista una divergencia del RG presentado, y si hay un cambio de nombre en relación con el diploma de graduación;

**h) Término de veracidad** (Anexo 5);

**i) Plazo de la autorización** (Anexo 6);

**j) Término del compromiso** (Anexo 7).

**NOTA**: Los documentos originales deben ser digitalizados y enviados electrónicamente a través del enlace https://acesso.fiocruz.br/meu-acesso/servicos-fiocruz/ensino/minhasinscricoes. Deben ser claras, válidas y las imágenes no pueden ser en miniatura. Los documentos que tengan anverso y reverso deben guardarse en un solo archivo y todos deben estar en formato PDF, sin exceder el límite total de 20 megabytes.

#### **11.DISPOSICIONES FINALES**

1. Los cursos se realizarán inicialmente de forma remota de forma urgente debido a las incertidumbres de la pandemia derivada del nuevo coronavirus (COVID-19), así como a las determinaciones de las autoridades competentes en los países de origen de los estudiantes, en cuanto a las políticas de aislamiento social. Si el panorama epidemiológico cambia, las clases serán nuevamente presenciales. Al regreso de las actividades presenciales, se informará a los estudiantes.

2. Al regreso de las actividades presenciales, las actividades se realizarán en los polos de Mato Grosso do Sul, Manaus y Tabatinga. En Mato Grosso do Sul, las actividades presenciales se realizarán en las instalaciones de Fiocruz Mato Grosso do Sul, Rua Gabriel Abrão, 92 - Jardim das Nações, Campo Grande (MS) o en otro lugar designado por la institución en ese estado. El horario de atención es de lunes a viernes, de 8 a 17 hs. En Manaus (AM), las actividades presenciales se realizarán en el Instituto Leônidas y Maria Deane (Fiocruz Amazônia), Rua Teresina, 476 - Adrianópolis, y en el Instituto Federal Amazonas - Campus Tabatinga, Rua Santos Dumont, s / n, Barrio Vila Green. El horario de apertura de Polo Manaus y Tabatinga es de lunes a viernes, de 8 am a 17 pm.

3. Los casos omitidos serán analizados por la Coordinación de Postgrados con vacantes en esta convocatoria.

4. El horario con las fechas que se muestran (Anexo 8) puede cambiar. Si hay cambios, se les

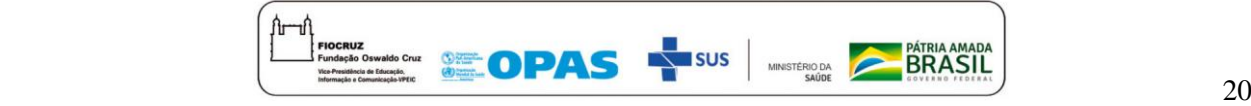

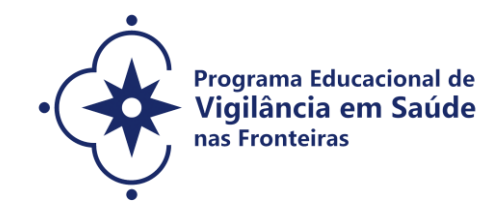

informará en la dirección <u>https://acesso.fiocruz.br/meu-acesso/servicos-fiocruz/ensino/minhas-</u> [inscricoes.](https://acesso.fiocruz.br/meu-acesso/servicos-fiocruz/ensino/minhas-inscricoes)

5. Es responsabilidad total del candidato seguir las publicaciones, avisos, comunicaciones y resultados relacionados con este proceso de selección en [https://acesso.fiocruz.br/meu](https://acesso.fiocruz.br/meu-acesso/servicos-fiocruz/ensino/minhas-inscricoes)[acesso/servicos-fiocruz/ensino/minhas-inscricoes](https://acesso.fiocruz.br/meu-acesso/servicos-fiocruz/ensino/minhas-inscricoes)

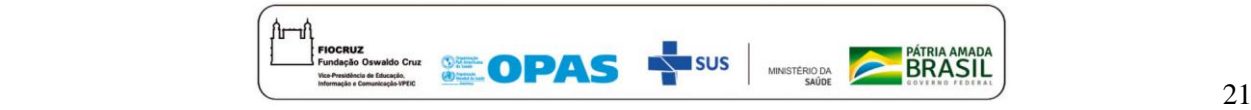

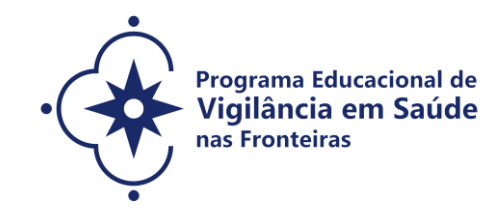

### **ANEXOS**

- **1. FORMULARIO PERSONA CON DEFICIENCIA**
- **2. FORMULARIO DE AUTO-DECLARACION**
- **3. FORMULÁRIO DESTINADO A PEDIDO DE RECURSO**
- **4. DECLARACION DE ANUENCIA DE SUPERVISOR IMEDIATO**
- **5. TÉRMINO DE VERACIDAD**
- **6. TÉRMINO DE AUTORIZACION**
- **7. TÉRMINO DE COMPROMISO**
- **8. CRONOGRAMA**

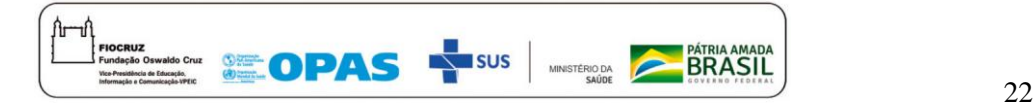

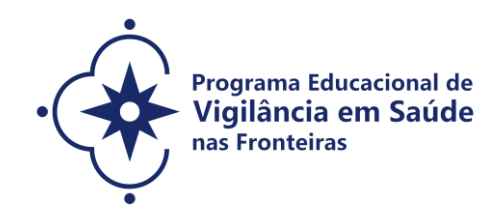

#### **FORMULÁRIO - PESSOAS COM DEFICIÊNCIA**

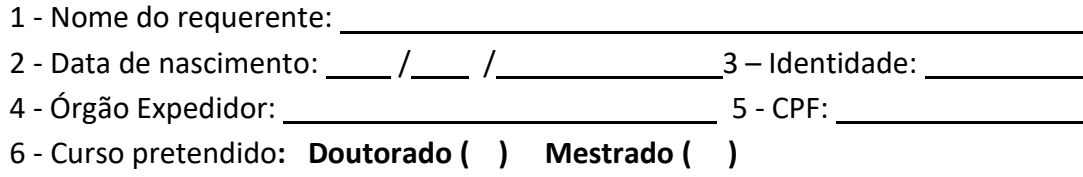

**DECLARO** que desejo me inscrever para concorrer às vagas destinadas às ações afirmativas - *Pessoas com Deficiência*, nos termos estabelecidos no processo de Seleção Pública da Chamada Especial do VigiFronteiras- Brasil, Consórcio de Programas de Pós-graduação *Stricto Sensu*  Acadêmico- Seleção 2021. **Declaro**, ainda, que as informações prestadas nesta declaração são de minha inteira responsabilidade, estando ciente de que, em caso de falsidade ideológica ou a não comprovação da deficiência, ficarei sujeito ao desligamento do curso e às sanções prescritas na legislação em vigor. **Declaro** também, estar ciente de que no caso de falsidade ideológica ou não comprovação da deficiência, a documentação poderá ser enviada ao órgão competente para apuração da existência de crime, nos termos da legislação penal vigente, sendo assegurados para tanto, o direito ao contraditório e à ampla defesa.

Anexo a esta declaração o Laudo Médico, assinado e com o CRM do médico especialista, emitido, no máximo, nos últimos 03 (três) meses (a contar da data de publicação desta Chamada Pública), atestando a espécie e o grau ou nível da deficiência, com expressa referência ao código correspondente da Classificação Internacional de Doenças (CID-10).

**DECLARO** concordar com a divulgação de minha condição de optante por vagas destinadas a ações afirmativas, nos documentos e listas publicadas durante o processo seletivo.

, de de 2021.

Cidade do(a) candidato(a)

Assinatura do(a) candidato(a)

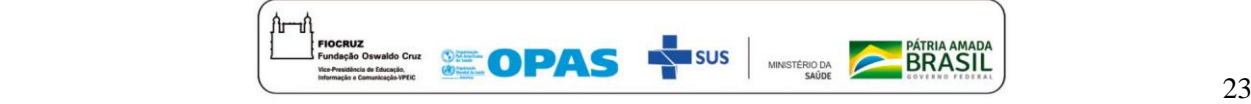

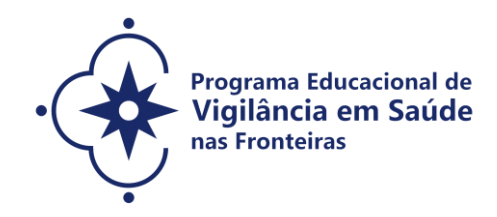

## **ANEXO 2**

## **FORMULÁRIO DE AUTODECLARAÇÃO**

1 - Nome do requerente: 2 - Data de nascimento: \_\_\_ /\_\_\_\_ /\_\_\_\_ \_\_\_\_\_\_\_\_\_\_\_\_\_\_\_\_\_\_3 --Identidade: \_\_\_\_\_\_\_ 4 - Órgão Expedidor: 5 - CPF: 6 - Curso pretendido: **Doutorado ( ) Mestrado ( )**

**DECLARO** que sou cidadão(ã) afrodescendente ou indígena descendente, nos termos da legislação em vigor, identificando-me como ( ) **Negro (Preto ou Pardo)** ou ( ) **indígena\*** e desejo me inscrever para concorrer às vagas destinadas às ações afirmativas, nos termos estabelecidos no processo de Seleção Pública da Chamada Especial do VigiFronteiras- Brasil, Consórcio de Programas de Pós-graduação *Stricto Sensu* Acadêmico- Seleção 2021. **Declaro**, ainda, que as informações prestadas nesta autodeclaração são de minha inteira responsabilidade, estando ciente de que, em caso de falsidade ideológica, ficarei sujeito ao desligamento do curso e às sanções prescritas na legislação em vigor. **Declaro** também, estar ciente de que no caso de falsidade ideológica, a documentação poderá ser enviada ao órgão competente para apuração da existência de crime, nos termos da legislação penal vigente, sendo assegurados para tanto, o direito ao contraditório e à ampla defesa.

**DECLARO** concordar com a divulgação de minha condição de optante por vagas destinadas a ações afirmativas, nos documentos e listas publicadas durante o processo seletivo.

, de de 2021.

Cidade do(a) candidato(a)

Assinatura do(a) candidato(a)

**\***No caso de indígena, deve acompanhar este formulário a seguinte documentação: cópia do registro administrativo de nascimento e óbito de índios (RANI) **ou** declaração de pertencimento emitida pelo grupo indígena assinada por liderança local.

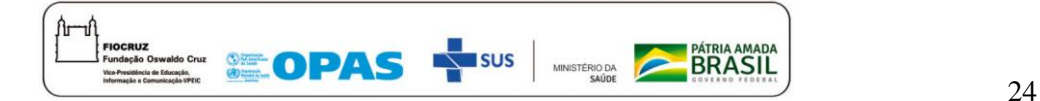

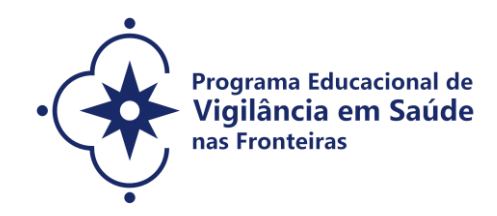

## **ANEXO 3**

## **FORMULÁRIO PEDIDO DE RECURSO**

Número de inscrição:

Etapa da avaliação/processo seletivo: \_\_\_\_\_\_\_\_\_\_\_\_\_\_\_\_\_\_\_\_\_\_\_\_\_\_\_\_\_\_\_\_\_

Curso pretendido: **Doutorado ( ) Mestrado ( )**

### **Recurso:**

( ) Inscrição de Candidato Cotista (Formulário de Autodeclaração e/ou Formulário de Pessoa com Deficiência)

( ) Inscrição não homologada

( ) Prova de Inglês

( ) Análise Documental (Curriculo, proposta de projeto, projeto preliminar e carta de apresentação)

( ) Entrevista

( ) Resultado Final

Justificativa do pedido:

Resposta ao pedido de revisão:

**Reservado à Comissão de Seleção:** 

Parecer do Recurso: ( ) Deferido ( ) Indeferido

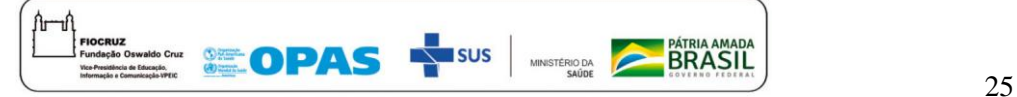

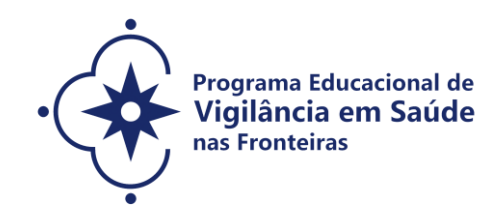

## **ANEXO 4**

## **DECLARAÇÃO DA CHEFIA IMEDIATA DE LIBERAÇÃO PARA AS ATIVIDADES DO MESTRADO/DOUTORADO DE VIGILÂNCIA EM SAÚDE NAS FRONTEIRAS**

Declaro para os devidos fins que o(a) candidato(a) estará liberado(a) das atividades laborais para os encontros remotos e presenciais do mestrado/doutorado em Vigilância em Saúde nas Fronteiras – VigiFronteiras-Brasil.

Por ser verdade, firmo a presente declaração.

Nome / assinatura / carimbo da chefia imediata

\_\_\_\_\_\_\_\_\_\_\_\_\_\_\_\_\_\_\_\_\_\_\_\_\_\_\_\_\_\_

Local/data

\_\_\_\_\_\_\_\_\_\_\_\_\_\_\_\_\_\_\_,\_\_\_\_de \_\_\_\_\_\_\_\_\_\_\_\_\_\_\_ de 2021.

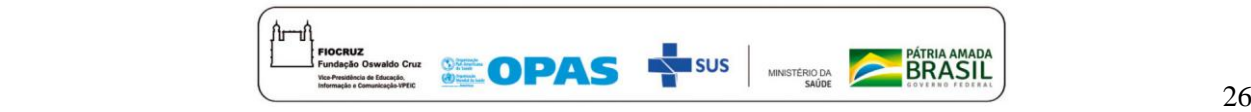

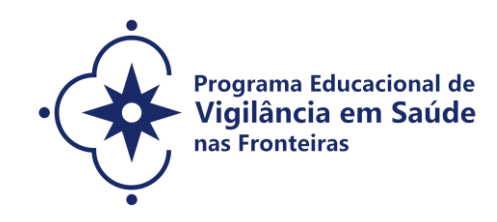

**ANEXO 5**

## **DECLARAÇÃO DE VERACIDADE DAS INFORMAÇÕES E AUTENTICIDADE DOS DOCUMENTOS APRESENTADOS**

Eu, \_\_\_\_\_\_\_\_\_\_\_\_\_\_\_\_\_\_\_\_\_\_\_\_\_\_\_\_\_\_\_\_\_\_\_\_\_\_\_\_\_\_\_\_\_\_\_\_\_\_\_\_\_\_\_\_\_\_\_\_, inscrito no CPF sob o nº \_\_\_\_\_\_\_\_\_\_\_\_\_\_\_\_\_\_\_\_\_\_\_\_\_\_\_\_\_\_\_\_\_\_, declaro, sob as penas previstas no Código Penal Brasileiro, que as informações e os documentos apresentados para fins de minha inscrição no Curso de\_\_\_\_\_\_\_\_\_\_\_\_\_\_\_\_\_\_\_\_\_\_\_\_ da Seleção Pública da Chamada Especial do VigiFronteiras - Brasil, Consórcio de Programas de Pós-graduação *Stricto Sensu* Acadêmico - Seleção 2021, ofertado pela Fundação Oswaldo Cruz, são verdadeiros e autênticos.

Por ser esta a expressão da verdade, firmo a presente.

Rio de Janeiro, \_\_\_\_\_\_\_\_\_\_de\_\_\_\_\_\_\_\_\_\_\_\_\_\_\_\_\_\_\_\_\_\_ de 2021.

\_\_\_\_\_\_\_\_\_\_\_\_\_\_\_\_\_\_\_\_\_\_\_\_\_\_\_\_\_\_\_\_\_\_\_\_\_\_\_\_\_\_\_\_\_\_\_\_\_\_\_\_\_\_

Assinatura

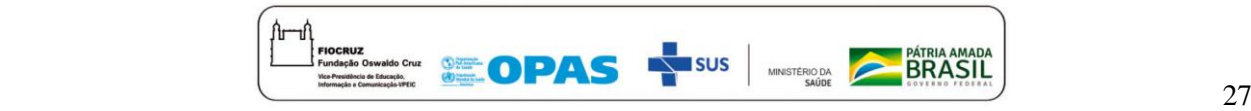

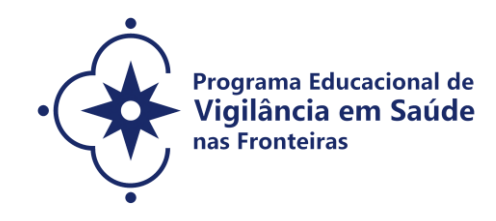

**ANEXO 6**

## **TERMO DE AUTORIZAÇÃO**

Eu, que autorizo, para a autorizo, para a autorizo, para a utilização de meus dados pessoais e acadêmicos (nome, email, idade, sexo, curso, turma, data de ingresso e término, país de origem, vínculo profissional (instituição), profissão (formação) e título da dissertação/teses), para fins de relatórios de gestão institucional e estudos avaliativos de cursos e egressos.

Concordo com as seguintes condições:

- Os dados serão tratados como confidenciais e a divulgação será realizada de forma agregada, em relatórios de gestão e publicações do ensino, impossibilitando a identificação dos sujeitos a partir de informações específicas.

- Nenhum dado pessoal dos alunos, docentes ou coordenadores serão divulgados. Todos os dados são de responsabilidade e uso da Escola Nacional de Saúde Pública Sergio Arouca (ENSP/Fiocruz) ou Instituto Leonidas & Maria Deane (ILMD/Fiocruz Amazônia).

Qualquer pesquisa que tenha necessidade de uso destes dados deverá obrigatoriamente solicitar autorização da instituição e manter os compromissos estabelecidos neste termo.

Rio de Janeiro, \_\_\_\_\_ de \_\_\_\_\_\_\_\_\_\_\_\_\_\_\_\_\_\_\_\_ de 2021.

Assinatura do aluno

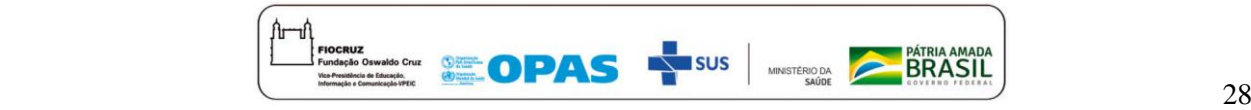

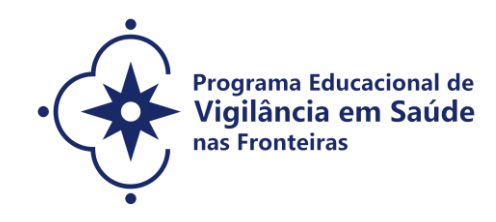

#### **ANEXO 7**

### **TERMO DE COMPROMISSO**

Considerando que a FIOCRUZ é uma instituição pública diretamente vinculada ao Ministério da Saúde, cuja missão é a geração, a absorção e a difusão de conhecimentos científicos e tecnológicos em saúde;

Considerando que a FIOCRUZ, visando contribuir com a Política Nacional de Saúde Pública, possui como política institucional a busca da proteção legal dos resultados oriundos das suas atividades de pesquisas e desenvolvimento tecnológico;

Considerando que a novidade é um dos requisitos necessários à proteção dos resultados de pesquisas pelos institutos de propriedade industrial, e, por consequência, a sua manutenção em sigilo até a adoção dos procedimentos legais pertinentes é indispensável para a obtenção da proteção almejada;

Considerando o disciplinado pelo ordenamento jurídico brasileiro, em especial, pela Constituição da República, pela Lei 9.279/96 (Lei de Propriedade Industrial), Lei 9.609/98 (Lei de Programa de Computador), Lei 9.610/98 (Lei de Direitos Autorais), Decreto 2.553/98 (que regulamenta sobre a premiação aos inventores de instituições públicas) e Lei 10.973/04 (Lei de regulamentada pelo Decreto nº 5.563, de 11 de outubro de 2005), pela Medida Provisória 2.186/2001 e demais atos normativos emanados do Conselho de Gestão do Patrimônio Genético do Ministério do Meio Ambiente, bem como o disposto na Lei nº 12.527/2011 (Lei de acesso à informação) e a política de acesso livre da Fiocruz;

Considerando, ainda, a necessidade do respeito à privacidade e às informações de caráter pessoal.

Pelo presente **TERMO DE COMPROMISSO**, o signatário abaixo qualificado:

Cláusula  $1<sup>a</sup>$  – Compromete-se a agir com cuidado e diligência com relação a toda e qualquer informação que tenha acesso no desempenho das suas atividades na **FIOCRUZ** e obriga-se a manter em sigilo:

I - Informações pessoais de funcionários, alunos e sujeitos de pesquisa, às quais tenha acesso, observando os ditames constitucionais e infraconstitucionais de proteção à privacidade, intimidade, imagem e honra e, especificamente quanto aos sujeitos de pesquisa, atendendo, ainda, ao disposto

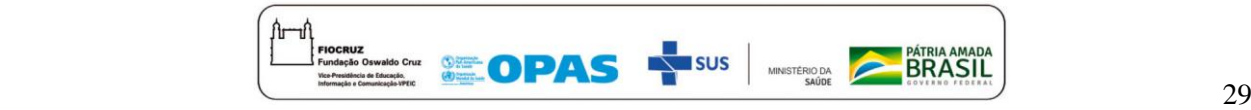

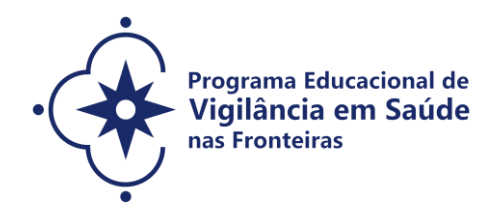

na Resolução 466/2012, do Conselho Nacional de Saúde; (Observar especialmente o §1º deste Termo de Compromisso)

II - Toda e qualquer informação relacionada a projetos de pesquisa, desenvolvimento tecnológico e/ou transferência de tecnologia, que envolva criação, nos termos do artigo 2º da Lei nº 10.973/2004, abrangendo invenção, modelo de utilidade, desenho industrial, programa de computador, topografia de circuito integrado, nova cultivar ou cultivar essencialmente derivada e qualquer outro desenvolvimento tecnológico que acarrete ou possa acarretar o surgimento de novo produto, processo ou aperfeiçoamento incremental,

obtida por um ou mais criadores; (Observar especialmente o § 2º deste Termo de Compromisso)

III - Toda informação que envolva segredo industrial, nos termos da Lei nº 10.603/2002; (Observar especialmente o §2º deste Termo de Compromisso)

IV - Todas as informações e conteúdos que envolvam resultados de pesquisa até a publicação em periódico e/ou livro e/ou defesa de dissertação ou tese ou qualquer outro prazo ou evento que ponha termo à pesquisa; (Observar especialmente o §3º deste Termo de Compromisso)

V – Toda informação classificada como ultrassecreta, secreta ou reservada pela FIOCRUZ, durante o prazo definido, observando o disposto nos parágrafos e *caput* do artigo 24 da Lei nº 12.527/2011.

§ 1º. Quanto às informações pessoais, previstas no inciso I, apenas as pessoas a quem se referirem poderão autorizar, mediante consentimento expresso, sua divulgação ou acesso a terceiros;

§ 2º. Nos casos previstos no inciso II e III, o sigilo imposto veda quaisquer formas de divulgação destas informações, sejam através de artigos técnicos, relatórios, publicações, comunicações verbais, entre outras, salvo se houver prévia autorização por escrito da **FIOCRUZ,** em conformidade com o disposto no art. 12 da Lei nº 10.973/2004, que dispõe:

*"É vedado a dirigente, ao criador ou a qualquer servidor, militar, empregado ou prestador de serviços de ICT divulgar, noticiar ou publicar qualquer aspecto de criações de cujo desenvolvimento tenha participado diretamente ou tomado conhecimento por força de suas atividades, sem antes obter expressa autorização da ICT".*

§ 3º. Quanto às informações de pesquisa, previstas no inciso IV, é imprescindível a autorização prévia do orientador e/ou dos demais autores e colaboradores, para a divulgação a terceiros;

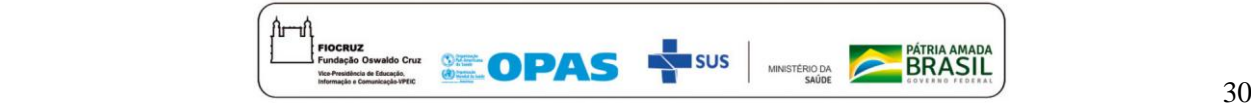

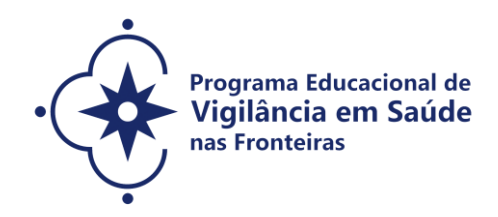

§ 4º. A vigência da obrigação de sigilo perdurará até que a informação seja licitamente tornada de conhecimento público ou a **FIOCRUZ** autorize por escrito a sua divulgação, devendo ser observado os procedimentos institucionais estabelecidos para tanto;

§ 5º. A obrigação de sigilo assumida, por meio deste termo, não compreende informações que já sejam de conhecimento público ou se tornem publicamente disponíveis por outra maneira que não uma revelação não autorizada.

Cláusula  $2<sup>a</sup>$  – Obriga-se a não usar as informações a que tenha acesso de forma distinta dos propósitos das atividades a serem desempenhadas junto à **FIOCRUZ**.

Cláusula  $3<sup>a</sup>$  – Obriga-se a não enviar amostras de material biológico e/ou genético obtidas em função das atividades desempenhadas junto à **FIOCRUZ**, a terceiros, sem a prévia autorização por escrito da **FIOCRUZ**, devendo ser observado os procedimentos institucionais estabelecidos para tanto.

Cláusula  $4<sup>a</sup>$  – Reconhece que, respeitado o direito de nomeação à autoria (autor/inventor), os direitos de propriedade intelectual sobre os resultados porventura advindos da execução das atividades pelo signatário desempenhadas perante à **FIOCRUZ** pertencerão exclusivamente à **FIOCRUZ**, ressalvados os direitos de terceiros amparados por acordos celebrados com a **FIOCRUZ**, ficando esta desde já autorizada a requerer a proteção pelos institutos de propriedade intelectual que julgar pertinente. Para tanto, compromete-se em assinar todos os documentos que forem necessários para regularizar a titularidade da **FIOCRUZ** perante os institutos de propriedade intelectual, no Brasil e no exterior.

Cláusula  $5<sup>a</sup>$  – Reconhece que a inobservância das disposições aqui contidas sujeitar-lhe-á à aplicação das sanções legais pertinentes, de ordem civil, administrativa e penal, além de ensejar responsabilidade por eventuais perdas e danos.

Cláusula 6ª – Compromete-se em assistir as aulas na modalidade presencial, após a determinação da Organização Pan-Americana da Saúde (OPAS)/Organização Mundial da Saúde (OMS) do fim do isolamento social, em um dos Polos determinados para a oferta: no Escritório Técnico da Fiocruz Mato Grosso do Sul (Campo Grande/MS), Instituto Leônidas & Maria Deane (ILMD/Fiocruz Amazônia) (Manaus/AM) e ou no Instituto Federal do Amazonas (Tabatinga/AM).

Local: Data:

Nome: Identidade:

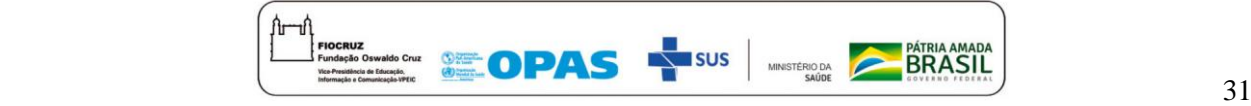

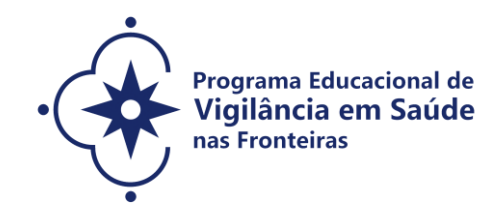

CPF:

Profissão:

Endereço:

Telefone:

Vínculo com a **FIOCRUZ**:

Atividades desenvolvidas junto a **FIOCRUZ:**

Unidade:

Departamento/Centro:

Laboratório/Núcleo/Setor/Ambulatório/Serviço:

Pesquisador responsável:

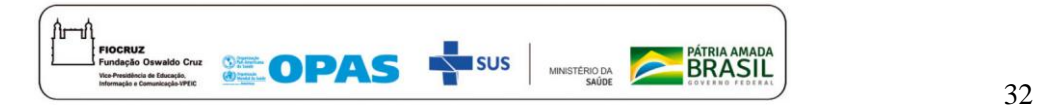

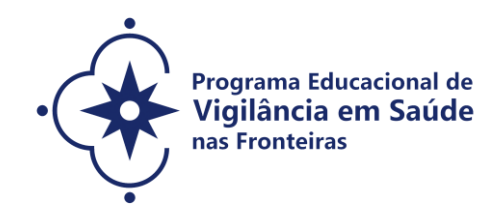

## **ANEXO 8**

#### **CRONOGRAMA**

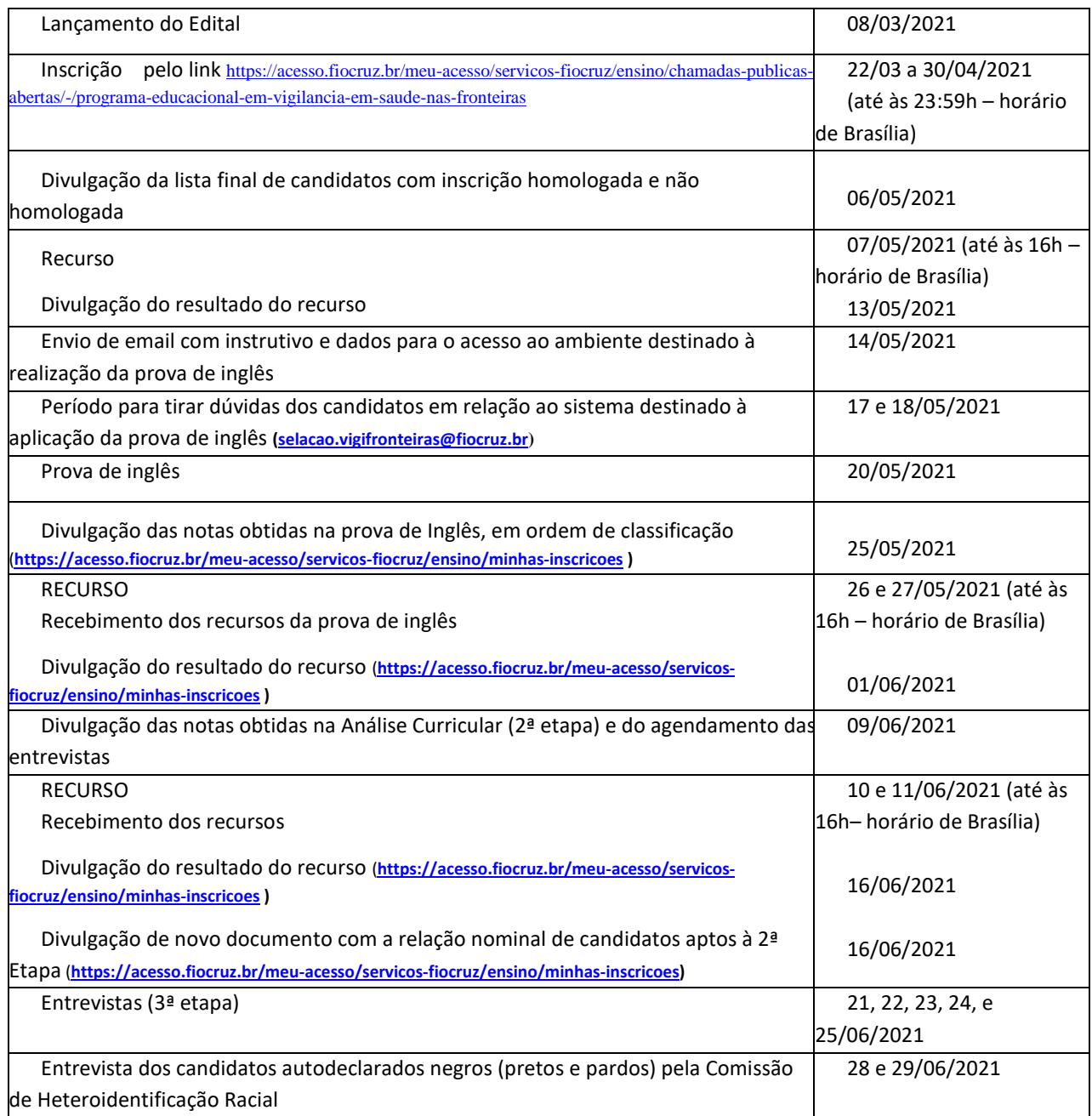

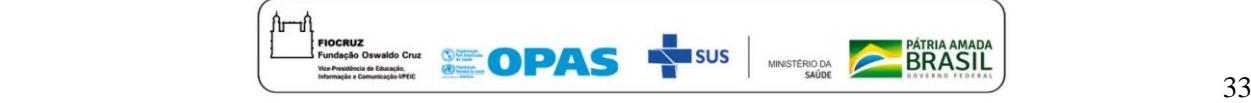

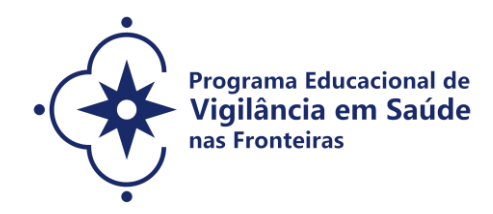

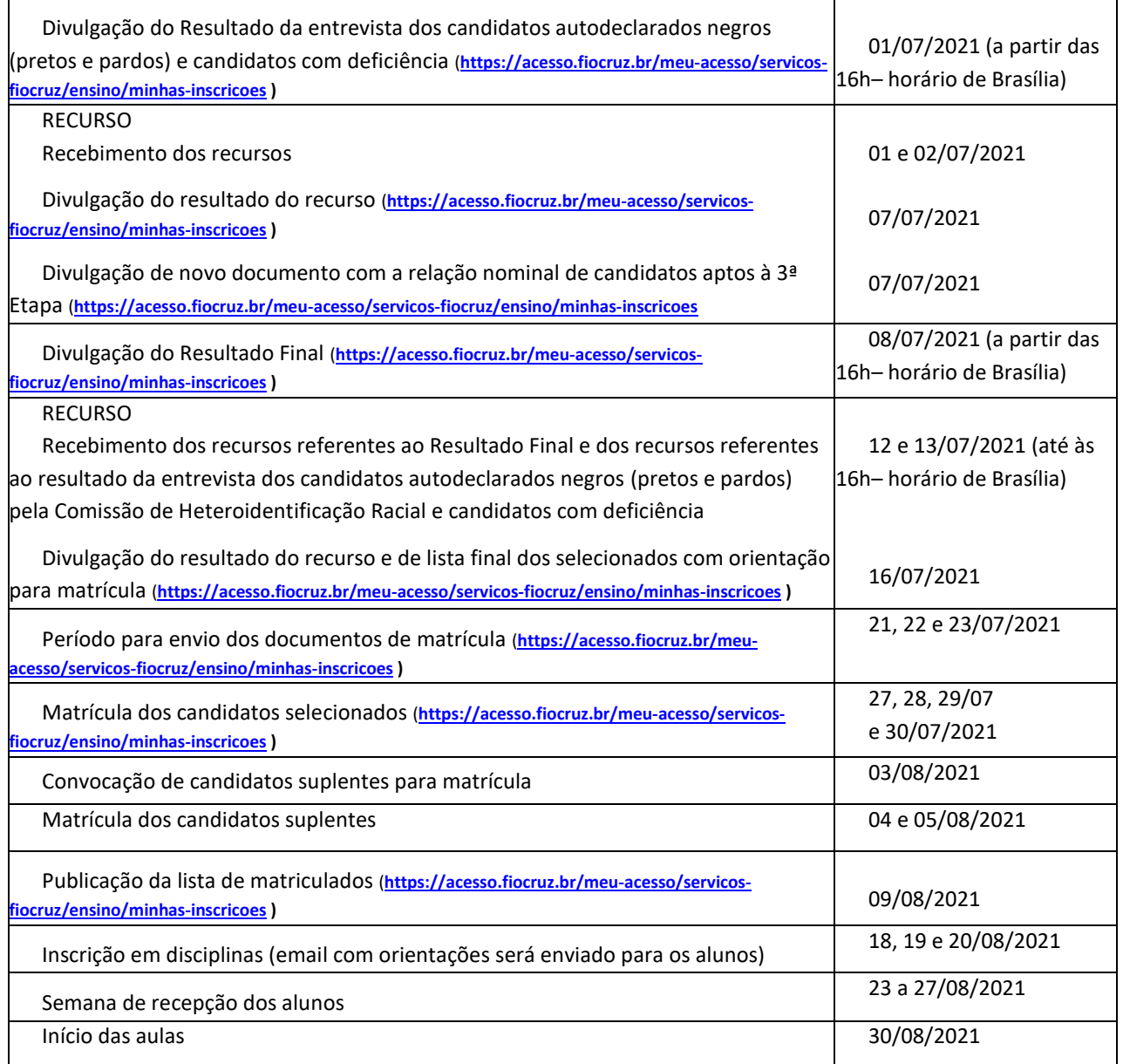

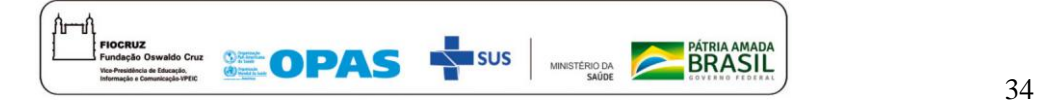